# **BIG** Data, **BIG** responsibility

<span id="page-0-0"></span>Maneage: Managing data lineage for long-term and archivable reproducibility (Published in CiSE 23 (3), pp 82-91: [DOI:10.1109/MCSE.2021.3072860,](https://doi.org/10.1109/MCSE.2021.3072860) [arXiv:2006.03018\)](https://arxiv.org/abs/2006.03018)

> [Mohammad Akhlaghi](https://akhlaghi.org) Centro de Estudios de Física del Cosmos de Aragón (CEFCA), Teruel, Spain

> > SoftwareHeritage 5th Anniversary November 30th, 2021 (Inria, Paris)

Most recent slides available in link below (this PDF is built from [Git commit](http://git.maneage.org/slides-intro.git) fc30dd7): <https://maneage.org/pdf/slides-intro-short.pdf>

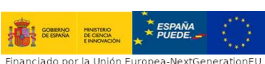

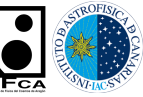

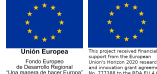

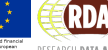

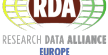

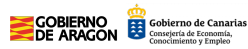

KO KA KO KERKER KONGK

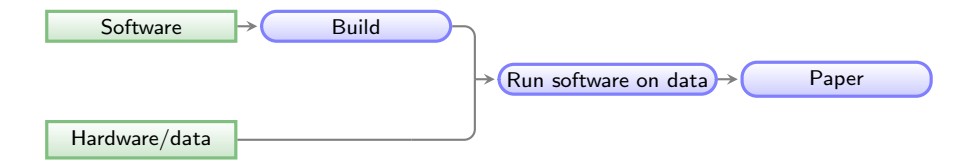

K ロ ▶ K @ ▶ K 할 ▶ K 할 ▶ 이 할 → 9 Q Q →

Green boxes with sharp corners: source/input components/files. Blue boxes with rounded corners: built components. Red boxes with dashed borders: questions that must be clarified for each phase.

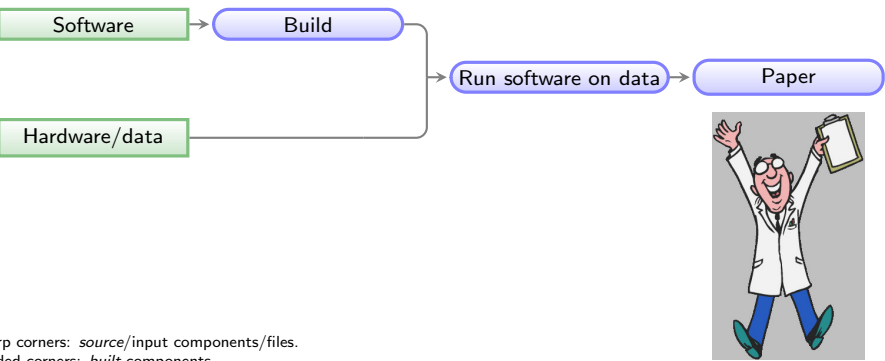

Green boxes with sharp corners: source/input components/files. Blue boxes with rounded corners: built components. Red boxes with dashed borders: questions that must be clarified for each phase.

<https://heywhatwhatdidyousay.wordpress.com>

K ロ ▶ K 個 ▶ K 할 ▶ K 할 ▶ 이 할 → 900 Q

<span id="page-3-0"></span>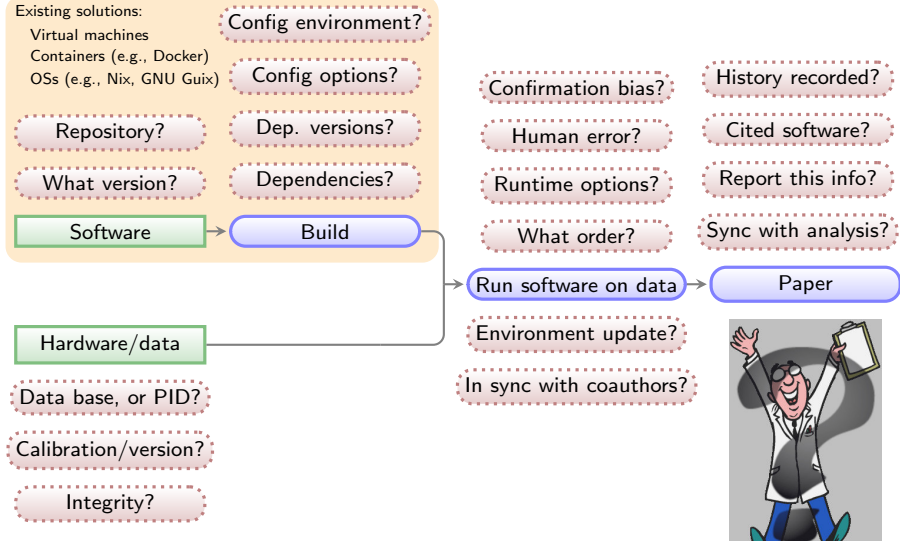

Green boxes with sharp corners: source/input components/files. Blue boxes with rounded corners: built components. Red boxes with dashed borders: questions that must be clarified for each phase.

<https://heywhatwhatdidyousay.wordpress.com> <http://pngimages.net>

 $\Omega$ 

## Science is a tricky business

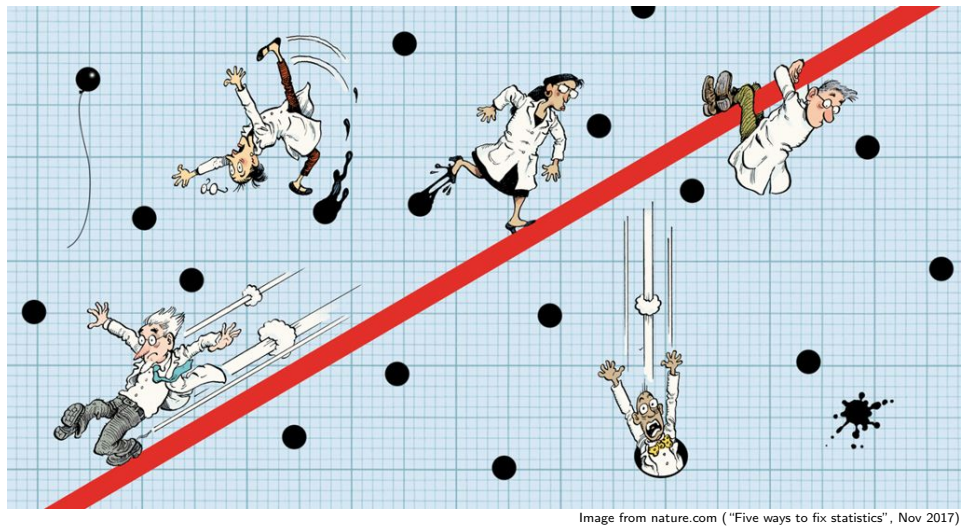

Data analysis [...] is a human behavior. Researchers who hunt hard enough will turn up a result that fits statistical criteria, but their discovery will probably be a false positive.

Five ways to fix statis[tics](#page-3-0), [Nature, 551, Nov 2017.](#page-0-0)

## "Reproducibility crisis" in the sciences? (Baker 2016, Nature 533, 452)

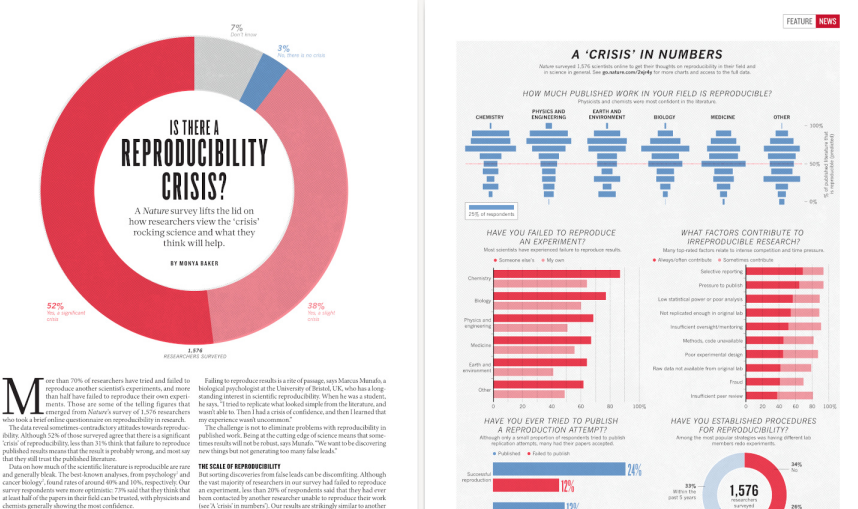

be." But just recognizing that is a step forward, he says. "The next step revealing too much about their own projects. may be identifying what is the problem and to get a consensus."

[see 'A 'crisis' in numbers'). Our results are strikingly similar to another The results capture a confusing snapshot of attitudes around these online survey of nearly 900 members of the American Society for

issues, says Arturo Casadevall, a microbiologist at the Johns Hopkins Cell Biology (see go.nature.com/kbss2b). That may be because such Bloomberg School of Public Health in Baltimore, Maryland. "At the conversations are difficult. If experimenters reach out to the original current time there is no consensus on what reproducibility is or should researchers for help, they risk appearing incompetent or accusatory, or

A minority of respondents reported ever having tried to publish

452 | NATURE | VOL 533 | 26 MAY 2016 0.2016 Macmillan Publishers Limited. All rights reserved. @ 2016 Macmillan Publishers Limited, AT rights reserved.

Number of respondents from each discipline:

**KORK ERKER ADA ADA KORA** 

Basic/simple principle:

Science is defined by its METHOD, not its result.

Basic/simple principle:

Science is defined by its METHOD, not its result.

### ▶ Complete/self-contained:

▶ Only dependency should be POSIX tools (discards Conda or Jupyter which need Python).

**KORKARRASHASH SAGA** 

- ▶ Must not require root permissions (discards tools like Docker or Nix/Guix).
- ▶ Should be non-interactive or runnable in batch (user interaction is an incompleteness).
- ▶ Should be usable without internet connection.

Basic/simple principle:

Science is defined by its METHOD, not its result.

### ▶ Complete/self-contained:

▶ Only dependency should be POSIX tools (discards Conda or Jupyter which need Python).

**KORKARYKERKER OQO** 

- ▶ Must not require root permissions (discards tools like Docker or Nix/Guix).
- ▶ Should be non-interactive or runnable in batch (user interaction is an incompleteness).
- ▶ Should be usable without internet connection.
- **Modularity:** Parts of the project should be re-usable in other projects.

Basic/simple principle:

Science is defined by its METHOD, not its result.

### $\blacktriangleright$  Complete/self-contained:

- ▶ Only dependency should be POSIX tools (discards Conda or Jupyter which need Python).
- ▶ Must not require root permissions (discards tools like Docker or Nix/Guix).
- ▶ Should be non-interactive or runnable in batch (user interaction is an incompleteness).
- ▶ Should be usable without internet connection.
- ▶ Modularity: Parts of the project should be re-usable in other projects.
- **Plain text:** Project's source should be in plain-text (binary formats need special software)

K ロ ▶ K @ ▶ K 할 ▶ K 할 ▶ 이 할 → 9 Q Q →

- $\blacktriangleright$  This includes high-level analysis.
- It is easily publishable (very low volume of  $\times 100KB$ ), archivable, and parse-able.
- ▶ Version control (e.g., with Git) can track project's history.

Basic/simple principle:

Science is defined by its METHOD, not its result.

### $\blacktriangleright$  Complete/self-contained:

- ▶ Only dependency should be POSIX tools (discards Conda or Jupyter which need Python).
- ▶ Must not require root permissions (discards tools like Docker or Nix/Guix).
- ▶ Should be non-interactive or runnable in batch (user interaction is an incompleteness).
- ▶ Should be usable without internet connection.
- ▶ Modularity: Parts of the project should be re-usable in other projects.
- **Plain text:** Project's source should be in plain-text (binary formats need special software)
	- $\blacktriangleright$  This includes high-level analysis.
	- It is easily publishable (very low volume of  $\times 100KB$ ), archivable, and parse-able.
	- ▶ Version control (e.g., with Git) can track project's history.
- **Minimal complexity:** Occum's rasor: "Never posit pluralities without necessity".
	- $\triangleright$  Avoiding the fashionable tool of the day: tomorrow another tool will take its place!
	- ▶ Easier learning curve, also doesn't create a generational gap.
	- $\blacktriangleright$  Is compatible and extensible.

<span id="page-11-0"></span>Basic/simple principle:

Science is defined by its METHOD, not its result.

### ▶ Complete/self-contained:

- ▶ Only dependency should be POSIX tools (discards Conda or Jupyter which need Python).
- ▶ Must not require root permissions (discards tools like Docker or Nix/Guix).
- ▶ Should be non-interactive or runnable in batch (user interaction is an incompleteness).
- ▶ Should be usable without internet connection.
- ▶ Modularity: Parts of the project should be re-usable in other projects.
- **Plain text:** Project's source should be in plain-text (binary formats need special software)
	- $\blacktriangleright$  This includes high-level analysis.
	- It is easily publishable (very low volume of  $\times 100KB$ ), archivable, and parse-able.
	- ▶ Version control (e.g., with Git) can track project's history.
- ▶ Minimal complexity: Occum's rasor: "Never posit pluralities without necessity".
	- $\triangleright$  Avoiding the fashionable tool of the day: tomorrow another tool will take its place!
	- ▶ Easier learning curve, also doesn't create a generational gap.
	- $\blacktriangleright$  Is compatible and extensible.

▶ Verifable inputs and outputs: Inputs and Outputs must be automatically verified.

Basic/simple principle:

Science is defined by its METHOD, not its result.

## $\blacktriangleright$  Complete/self-contained:

- ▶ Only dependency should be POSIX tools (discards Conda or Jupyter which need Python).
- ▶ Must not require root permissions (discards tools like Docker or Nix/Guix).
- ▶ Should be non-interactive or runnable in batch (user interaction is an incompleteness).
- ▶ Should be usable without internet connection.
- ▶ Modularity: Parts of the project should be re-usable in other projects.
- ▶ Plain text: Project's source should be in plain-text (binary formats need special software)
	- $\blacktriangleright$  This includes high-level analysis.
	- It is easily publishable (very low volume of  $\times 100KB$ ), archivable, and parse-able.
	- ▶ Version control (e.g., with Git) can track project's history.
- ▶ Minimal complexity: Occum's rasor: "Never posit pluralities without necessity".
	- $\triangleright$  Avoiding the fashionable tool of the day: tomorrow another tool will take its place!
	- ▶ Easier learning curve, also doesn't create a generational gap.
	- $\blacktriangleright$  Is compatible and extensible.
- ▶ Verifable inputs and outputs: Inputs and Outputs must be automatically verified.
- Free and open source software: Free software is essential: non-free software is not configurable, not distributable, and dependent on non-free provider (which may disco[nti](#page-11-0)[nue it in N years\).](#page-0-0)

 $QQ$ 

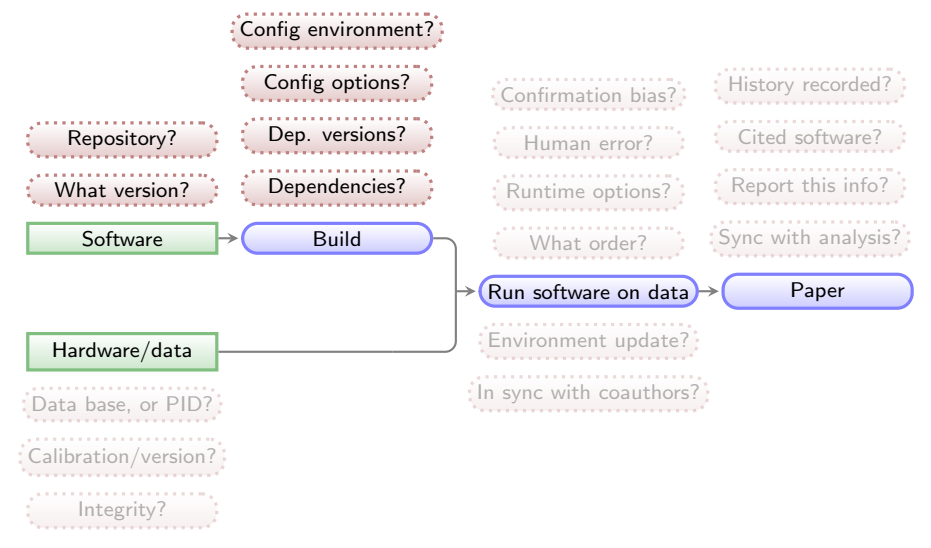

イロト イ押ト イヨト イヨト

 $\mathbb{B}$ 

 $2990$ 

Green boxes with sharp corners: source/input components/files. Blue boxes with rounded corners: built components. Red boxes with dashed borders: questions that must be clarified for each phase.

## Predefined/exact software tools

### Reproducibility & software

Reproducing the environment (specific software versions, build instructions and dependencies) is also critically important for reproducibility.

- ▶ Containers or Virtual Machines are a binary black box.
	- ▶ e.g., with 'FROM ubuntu: 16.04' (released in April 2016),
	- $\triangleright$  in a Dockerfile, the OS image will come from (updated monthly!): <https://partner-images.canonical.com/core/xenial>
- ▶ Maneage installs fixed versions of all necessary research software.
	- $\blacktriangleright$  Including their dependencies.
	- ▶ All the way down to the C compiler.

▶ Installs similar environment on GNU/Linux, or macOS systems.

▶ Works like a package manager (e.g., apt, brew or Conda).

- $\blacktriangleright$  ... but (!), its not a third party package manager.
- $\blacktriangleright$  Build instructions are within same analysis project.
- ▶ e.g., see Conda's build of Gnuastro (its gets updated behind your back): <https://anaconda.org/conda-forge/gnuastro/files>
- ▶ Source code of all software in Maneage is archived on [zenodo.3883409.](https://doi.org/10.5281/zenodo.3883409)

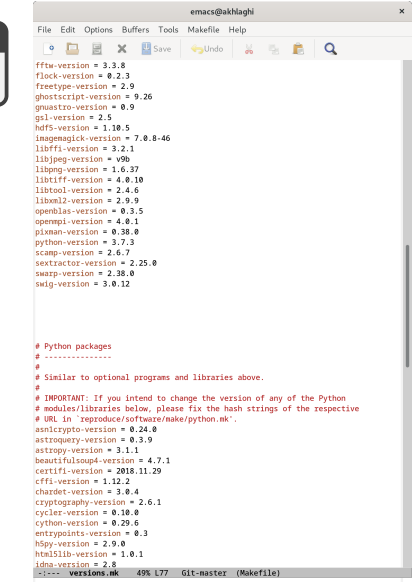

**KORKARYKERKER OQO** 

## <span id="page-15-0"></span>Predefined/exact software tools

### Reproducibility & software

Reproducing the environment (specific software versions, build instructions and dependencies) is also critically important for reproducibility.

- ▶ Containers or Virtual Machines are a binary black box.
	- ▶ e.g., with 'FROM ubuntu: 16.04' (released in April 2016),
	- $\triangleright$  in a Dockerfile, the OS image will come from (updated monthly!): <https://partner-images.canonical.com/core/xenial>
- ▶ Maneage installs fixed versions of all necessary research software.
	- $\blacktriangleright$  Including their dependencies.
	- ▶ All the way down to the C compiler.

▶ Installs similar environment on GNU/Linux, or macOS systems.

▶ Works like a package manager (e.g., apt, brew or Conda).

- $\blacktriangleright$  ... but (!), its not a third party package manager.
- $\blacktriangleright$  Build instructions are within same analysis project.
- ▶ e.g., see Conda's build of Gnuastro (its gets updated behind your back): <https://anaconda.org/conda-forge/gnuastro/files>
- ▶ Source code of all software in Maneage is archived on [zenodo.3883409.](https://doi.org/10.5281/zenodo.3883409)

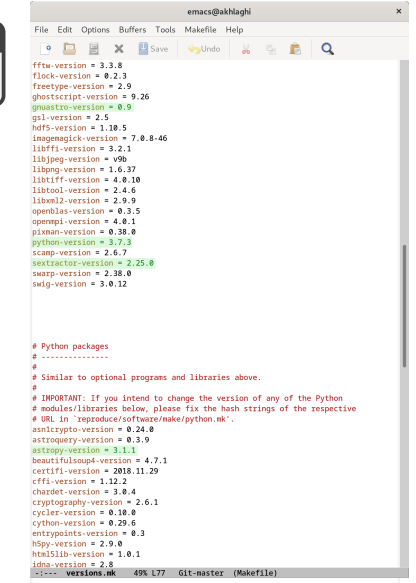

**KORKARYKERKER OQO** 

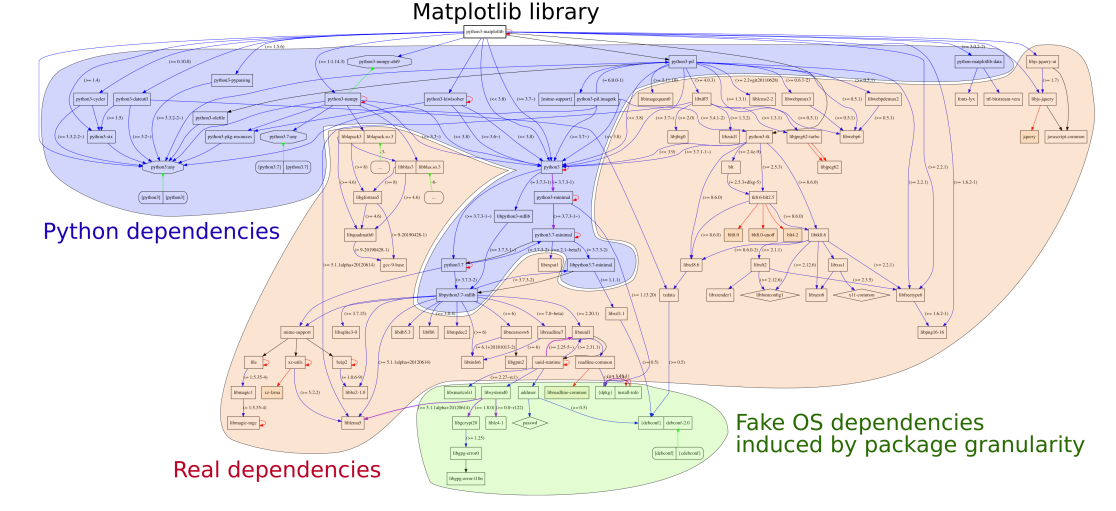

Fig. 1. Transitive dependencies of the software environment required by a simple "import matplotlib" command in the Python 3 interpreter.

B

 $2Q$ 

# Example: Matplotlib (a Python visualization library) build dependencies

From "Attributing and Referencing (Research) Software: Best Practices and Outlook from Inria" (Alliez et al. 2020, CiSE, DOI[:10.1109/MCSE.2019.2949413\)](https://doi.org/10.1109/MCSE.2019.2949413)[.](#page-0-0)

## Advantages of this build system

- $\triangleright$  Project runs in fixed/controlled environment: custom build of Bash, Make, GNU Coreutils (1s, cp, mkdir and etc), AWK, or SED, LATEX, etc.
- $\triangleright$  No need for root/administrator permissions (on servers or super computers).
- ▶ Whole system is built automatically on any Unix-like operating system (less 2 hours).
- ▶ Dependencies of different projects will not conflict.
- **Everything in plain text (human**  $\&$  **computer readable/archivable).**

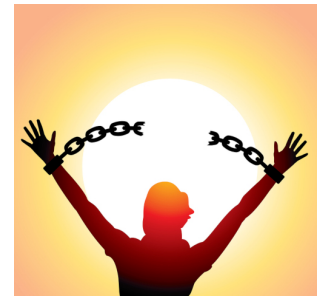

**KORK EXTERNE DRAM** 

<https://natemowry2.wordpress.com>

### Software citation automatically generated in paper (including Astropy)

Dearrowen next (ec), Year March day

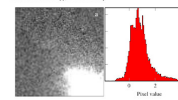

Figure 2: (a) An expects increased the Wirks Right Planeture Company 2. colocati the Holdels Serve Telescope from 1993 to 2000. This is one 2, on pour the statest opice tenescope irren 1993 to 2009. I tax is one.<br>of the society transporters the FITS standard surfacese. Level to excurrely. for this file format, thi Histogram of nixel values in (a)

removes the necessity to add further dependencies (to create the plats) to your project. There are high-level language libraries like Matolotlib which also cenerate plats. However, the problem is that they require many derendencies (Pethon-Numry and etc). Installing these dependencies from source is not over and will harm the reproducibility of your paper. Note that after several years, the binary files of these high-level libraries, that you easily install today, will no longer be available in common precedentes. Therefore building the libraries from source is the only ontion to complete your results.

Furthermore, since PGPPlots is built by ISBX it respects all the properties of your text (for example line width and fonts and etc). Therefore the final plot blends in your paper much more. nizely. It also has a wonderful manual!

This template also defines two ISB/X macros that allow you to mark text within your document as new and soare. For example, this text has been marked as new. If you comment the line (by adding a "v" at the start of the line or simply deleting the line) that defines highlightchanges, then the one that was marked new will become black (totally blend in with the rest of the text) and the one marked tionotic will not be in the final PDF. You can thus use highlight changes to easily make conjes of your research for existing coauthors (who are just interested in the new parts or notes) and new co-authors (who don't want to be distracted by these issues in their first time reading).

2. NOTICE AND CITATIONS

To encourage other scientists to publish similarly reproducible papers, please add a notice close to the start of your paper or in the end of the abstract clearly mentioning that your work is fully reproducible.

For the time being, we haven't written a specific paper only for this template. Until then, we would be grateful if you could cite the first paper that used the early versions of this template: Akhlashi and Jehikawa (2015).

After publication, don't forget to upload all the necessary data, software source code and the project's source to a long-lasting host like Zenodo (https://zenodo.org).

 $\pm$  -lity sherrors stars erg/graphics/pgfboots/hyg/plotsides/pgfplots.pdf

#### **MODERN MODERN COMPANY**

3 ACKNOWLEDGEMENTS

Please include the following two paragraphs in the Acknowledgement section of your nance. This reproducible nance template. ances society or your paper. This reproductive paper template vanta arrests. If you don't use Comptre in your final/europeized. project, please remove it from the paragraph below, only menstopped present expects in around the pum

This manager was martly done mine GNU Astronomy Util. the (Greeners, and not/1901-000), and the reproducible name. sources community measures recruses a measure representative puper rerectacible nancy template has been funded by the Januarys Ministry of Education, Culture, Sports, Science, and Technolory (MEXT) rehologikin and its Grant.in. Aid for Scientific Revereb (21244012, 24253003), the European Research Council (ERC) advanced areas 110650.MUSECOS. European Daios's Herizon 2020 research and innovation programme under Marie Sklodowska Curie erant acceement No 721463 to the SUNDIAL ITN: and from the Spanish Ministry of Fernomy and Competitiveness (MINECO) under ernst runder AVA2016-76219-P This research was done with the following free software mo-

grams and libraries: Rgin2 1.0.6 CHTSIO 3.45 CMake 3.14.2 c1R1.2.63.0. Discover flock 0.2.3. File 5.36. FreeType 2.9. Git 2.21.0. (261) Astronomy Diffrice 0.9 (Al-Maghi and Ichilosus 2015), GNU AWK 5.0.0, GNU Bash 5.0.7, GNU Bingtils 2.32. GNU Compiler Collection (GCC) 9.1.0. GNU Copautils 8.31. GNU Diffutik 3.7, GNU Findutik 4.6.0.199-e3fc, GNU Gren-3.3. GNU Grin 1.10. GNU Integer Set Library 0.18. GNU Librori 2.4.6. CNU M4.1.4.18. CNU Mobe 4.2.90. CNU Molriple Precision Arithmetic Library 6.1.2, GNU Multiple Precision Complex library. GNU Multiple Precision Floating-Point Relighty 4.0.2. GNU NCURSES 6.1. GNU Readline 8.0. GNU Scientific Library 2.5, GNU Sed 4.7, GNU Tar 1.32, GNU Weet 1.20.3 GNT Which 2.21 GPL Ghostscript 9.26 HDFS Shrong 1.10.5, ImageMagick 7.0.8-46, Libbsd 0.9.1, Libgit2 0.26.0, Libipeg v9b. Libeng 1.6.37. Libeiff 4.0.10. Lzip 1.20. Metastore (forked) 1.1.2-23-fa9170b. OpenBLAS 0.3.5. Open MPI 4.0.1. OpenSSL 1.1.1a, PatchELF 0.9, plcs-config 0.29.2. Pethon 3.7.3. Unzip 6.0, WCSLIB 6.2, XZ Univ 5.2.4, Zip 3.0 and Zlib 1.2.11. Within Python, the following modules were used: Astropy 3.1.1 (Astrony Collaboration et al. 2013; Astrony Collaboration et al. 2018), Cycler 0.10.0. Cython 0.29.6 (Behnel et al. 2011), h5nv 2.9.0. Kiwisolver 1.0.1. Matriotlib 3.0.2 (Hanter 2007). Names 1.16.2 (you der Walt et al. 2011), rikeconfig 1.5.1. PyParsing 2.3.1, python-dateutil 2.8.0, Scipy 1.2.1 (Oliphant 2007; Millman and Airazis 2011), Setuptools 40.8.0, Setuptools-sem 3.2.0 and Six 1.12.0. The liftsX source of the paper was compiled to make the PDF using the following packages: biber 2.12, biber 2.12, biblatex 3.12, biblatex 3.12, caption 2018-10-05, caption 2018-10.05 course 2016-06-24 courser 2016-06-24 cancers 5.24 datetime 2.60, datetime 2.60, ec 1.0, ec 1.0, etoolbox 2.5f, etoolbox 2.5f, fancylidr 3.10, fancylidr 3.10, fratcount 3.05, fratcourt 3.05, fontaxes 1.0d, fontaxes 1.0d, footnise 5.5b, footnise 5.5b, fp 2.1d, fp 2.1d, logzeq 1.0, logzeq 1.0, newtx 1.554, newtx 1.554, pgf 3.1.2, pgf 3.1.2, pgfplots 1.16, pgfplots 1.16, preprint 2011, preprint 2011, setspace 6.7a, setspace 6.7a, tex 3.14159265, tex 3.14159265, texgyre 2.501, texgyre 2.501, times 2016-06-24, times 2016-06-24, titlesec 2.10.2, titlesec 2.10.2, txfonts 2016De ary norm, non't (no). Your Month day

06/34 referre 2016/06/34 elem 2016/06/34 rilem 2016/06/34 vendor 7.12, wedge 2.12, visuant 2.7s and visuant 2.7s. We are control actual mother actual ones that actually more only the actual three seconds. every generate to an unit sessions for treaty provising their neceshe nossible without them.

#### References

 $\alpha$ 

Akhirati M. and T. Michael (San 2015), July 220-1. Akkingin, M. 200 1. Kilkanya (Sept. 2015). April, 223, 1.<br>Astrono Collaboration at al. (Co.), 2015. A. R. 1. 640, A. 93. Astropy Collaboration et al. (Oct. 2015). A.B.A., 558, A.D.<br>Astropy Collaboration et al. (Sent. 2018). A.F. 156, 123. Brown B and (Nov 2017) 4.6.4 608 AT Bacon, R. et al. (Nov. 2017). Ann., 600, Al.<br>Babasil S. et al. (Mac. 2011). (NSE. 11-11. Behnel, S. et al. (Mar. 2011). **CO.**<br>Hanser, J. D. (2007). **CO.C.** 9, 90 Milleum K. L. and M. Aircris (Mar. 2011). (2550-13-9) MELBER, N. J. 200 M. AFFEID, MEL 2011 Objetora, E. E. (May 2007). Crist., 9, 19.<br>van der Walt. S. et al. (Mar. 2011). Crist., 15, 22.

**MARINAH MARINA** 

### Software citation automatically generated in paper (including Astropy)

Dearrowen next (ec), Year March day

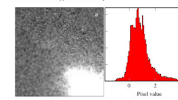

Figure 2: (a) An expects increased the Wirks Right Planeture Company 2. colocati the Holdels Serve Telescope from 1993 to 2000. This is one 2, on pour the statest opice tenescope irren 1993 to 2009. I tax is one.<br>Afthe streets images from the FITS strached stebrase. Leve to example: for this file format, th) Histogram of nixel values in (a).

removes the necessity to add further dependencies (to create the plats) to your project. There are high-level language libraries like Matolotlib which also cenerate plats. However, the problem is that they require many derendencies (Pethon-Numry and etc). Installing these dependencies from source is not over and will harm the reproducibility of your paper. Note that after several years, the binary files of these high-level libraries, that you easily install today, will no longer be available in common precedentes. Therefore building the libraries from source is the only ontion to complete your results.

Furthermore, since PGPPlots is built by ISBX it respects all the properties of your text (for example line width and fonts and etc). Therefore the final plot blends in your paper much more. nizely. It also has a wonderful manual!

This template also defines two ISB/X macros that allow you to mark text within your document as new and soare. For example, this text has been marked as new. If you comment the line (by adding a "v" at the start of the line or simply deleting the line) that defines highlightchanges, then the one that was marked new will become black (totally blend in with the rest of the text) and the one marked tionotic will not be in the final PDF. You can thus use high Light changes to easily make conjes of your research for existing coauthors (who are just interested in the new parts or notes) and new co-authors (who don't want to be distracted by these issues in their first time reading).

#### 2. NOTICE AND CITATIONS

To encourage other scientists to publish similarly reproducible papers, please add a notice close to the start of your paper or in the end of the abstract clearly mentioning that your work is fully reproducible.

For the time being, we haven't written a specific paper only for this template. Until then, we would be grateful if you could cite the first paper that used the early versions of this template: Akhlashi and Jehikawa (2015).

After publication, don't forget to upload all the necessary data, software source code and the project's source to a long-lasting host like Zenodo (https://zenodo.org).

1 Interferiences and completely from this of plans the politics add

#### **MODERN MODERN COMPANY** 3 ACKNOWLEDGEMENTS

Please include the following two paragraphs in the Acknowledgement section of your nance. This reproducible nance template. ances society or your paper. This reproductive paper template

vanta arrests. If you don't use Comptre in your final/europeized. project, please remove it from the paragraph below, only menstopped present controls in more task pump.

This manager was martly done mine GNU Astronomy Util. the (Greeners, and not/1901-000), and the reproducible name. sources community measures recruses a measure representative puper rerectacible nancy template has been funded by the Januarys Ministry of Education, Culture, Sports, Science, and Technolory (MEXT) rehologikin and its Grant.in. Aid for Scientific Revereb (21244012, 24253003), the European Research Council (ERC) advanced areas 110650.MUSECOS. European Daton's Herizon 2020 research and innovation programme under Marie Sklodowska Curie erant acceement No 721463 to the SUNDIAL ITN: and from the Spanish Ministry of Fernomy and Competitiveness (MINECO) under erast rumber AVA2016-76219-P

This research was done with the following free software proroms and libraries: Bzin2 1.0.6 CEITSIO 3.45 CMake 3.14.2 c1081, 7.63.0. Discoves flock 0.2.3. File 5.36. FreeType 2.9. Git 2.21.0. (2NL Astronomy Diffrice 0.9 (Al-Maghi and Johilages) 2015), GNU AWK 5.0.0, GNU Bash 5.0.7, GNU Bingtils 2.32. GNU Compiler Collection (GCC) 9.1.0. GNU Copautils 8.31. GNU Diffurik 3.7. GNU Findutils 4.6.0.199-63fc. GNU Gren-3.3. GNU Grin 1.10. GNU Integer Set Library 0.18. GNU 1 ibrord 2.4.6 GNU M4.1.4.18 GNU Mobe 4.2.90 GNU Mobiple Precision Arithmetic Library 6.1.2, GNU Multiple Precision Complex library. GNU Multiple Precision Floating-Point Relighty 4.0.2. GNU NCURSES 6.1. GNU Readline 8.0. GNU Scientific Library 2.5, GNU Sed 4.7, GNU Tar 1.32, GNU Weet 1203 GNU Which 2.21 GPL Ghadwrint 9.26 HDFS librory 1.10.5, ImageMagick 7.0.8-46, Libbsd 0.9.1, Libgit2 0.26.0, Libipeg v9b, Libeng 1.6.37, Lib(iff 4.0.10, Lzip 1.20, Metastore (forked) 1.1.2-23-fa9170b. OpenBLAS 0.3.5. Open MPI 4.0.1. OpenSSL 1.1.1a, PatchELF 0.9, plcs-config 0.29.2. Pethon 3.7.3. Unzip 6.0, WCSLIB 6.2, XZ Unik 5.2.4, Zip 3.0 and Zlib 1.2.11. Within Python, the following modules were used: Astropy 3.1.1 (Astrony Collaboration et al. 2013; Astrony Collaboration et al. 2018), Cycler 0.10.0. Cython 0.29.6 (Behnel et al. 2011), h5nv 2.9.0. Kiwisolver 1.0.1. Matrooth 3.0.2 (Hunter 2007). Names: 1.16.2 (yan der Walt et al. 2011), rikevordig 1.5.1. PyParsing 2.3.1, python-dateutil 2.8.0, Scipy 1.2.1 (Oliphant 2007; Millman and Aivazis 2011), Setuptools 40.8.0, Setuptools-sem 3.2.0 and Six 1.12.0. The I/ItX source of the paper was compiled to make the PDF using the following packages: biber 2.12, biber 2.12, biblatex 3.12, biblatex 3.12, caption 2018-10-05, caption 2018-10.05 equive 2016-06-24 courier 2016-06-24 exportes 5.24 datetime 2.60, datetime 2.60, ee 1.0, ee 1.0, etoolbox 2.5f, etoolbox 2.5f, fancylidr 3.10, fancylidr 3.10, fratcount 3.05, fratcount 3.05, fontaxes 1.0d, fontaxes 1.0d, footnise 5.5b, footnise 5.5b, fp 2.1d, fp 2.1d, logreq 1.0, logreq 1.0, newtx 1.554, newtx 1.554, pgf 3.1.2, pgf 3.1.2, pgfplots 1.16, pgfplots 1.16, preprint 2011, preprint 2011, setspace 6.7a, setspace 6.7a, tex 3.14159265, tex 3.14159265, texgyre 2.501, texgyre 2.501, times 2016-06-24, times 2016-06-24, titlesec 2.10.2, titlesec 2.10.2, txfonts 2016De arv even, non i (re). Year Month day

#### 06:24 m form 2016:06:24 ml m 2016:06:24 ml m 2016:06:24 vooler 7.12, vooler 7.12, viewed 2.7s and viewed 2.7s. We see more acts recent acts complete and the particles of the control of the control sary infrastructure. This research (and many others) would not he nostible without them.

#### References

 $\alpha$ 

Akhirati M. and T. Michael (San 2015), July 220-1. Akkingin, M. 200 1. Kilkanya (Sept. 2015). April, 223, 1.<br>Astrono Collaboration at al. (Co.), 2015. A. R. 1. 640, A. 93. Astropy Collaboration et al. (Oct. 2013). A.R.A., 558, A33.<br>Astropy Collaboration et al. (Sent. 2018). A.P. 156, 123. Brown B and (Nov 2017) 4.6.4 608 AT Bacon, R. et al. (Nov. 2017). Ann., 600, Al.<br>Babasil S. et al. (Mac. 2011). (NSE. 11-11. Behnel, S. et al. (Mar. 2011). **CO.**<br>Hanser, J. D. (2007). **CO.C.** 9, 90 Milleum K. L. and M. Aircris (Mar. 2011). (2550-13-9) MELBOX, N. J. 200 M. AFFAIR (MEL 2011) Objetora, E. E. (May 2007). Crist., 9, 19.<br>van der Walt. S. et al. (Mar. 2011). Crist., 15, 22.

**MARINAH MARINA** 

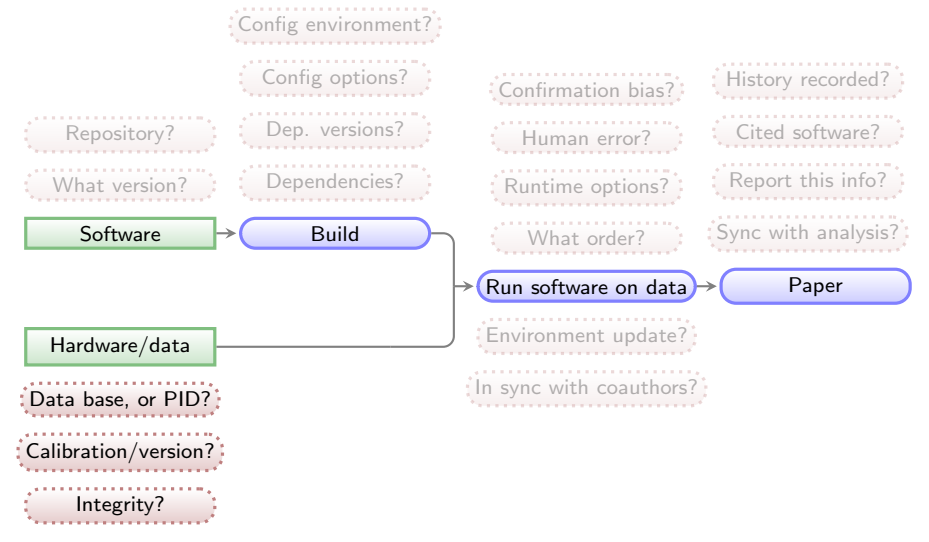

**K ロ ▶ K 何 ▶ K ヨ ▶ K ヨ ▶** 

 $\equiv$ 

 $2990$ 

Green boxes with sharp corners: source/input components/files. Blue boxes with rounded corners: built components. Red boxes with dashed borders: questions that must be clarified for each phase.

## Input data source and integrity is documented and checked

### Stored information about each input file:

- ▶ PID (where available).
- ▶ Download URL
- ▶ MD5-sum to check integrity.

All inputs are downloaded from the given PID/URL when necessary (during the analysis).

MD5-sums are checked to make sure the download was done properly or the file is the same (hasn't changed on the server/source).

Example from the reproducible paper [arXiv:1909.11230.](https://arxiv.org/abs/1909.11230) This paper needs three input files (two images, one catalog).

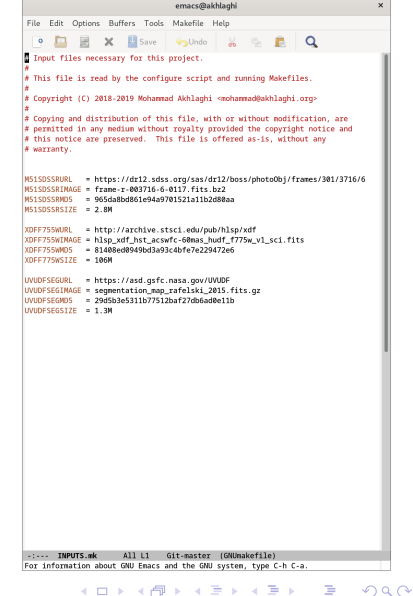

## Input data source and integrity is documented and checked

### Stored information about each input file:

- ▶ PID (where available).
- ▶ Download URL
- ▶ MD5-sum to check integrity.

All inputs are downloaded from the given PID/URL when necessary (during the analysis).

MD5-sums are checked to make sure the download was done properly or the file is the same (hasn't changed on the server/source).

Example from the reproducible paper [arXiv:1909.11230.](https://arxiv.org/abs/1909.11230) This paper needs three input files (two images, one catalog).

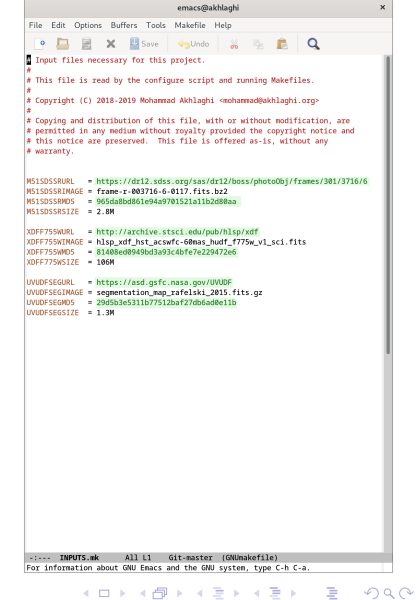

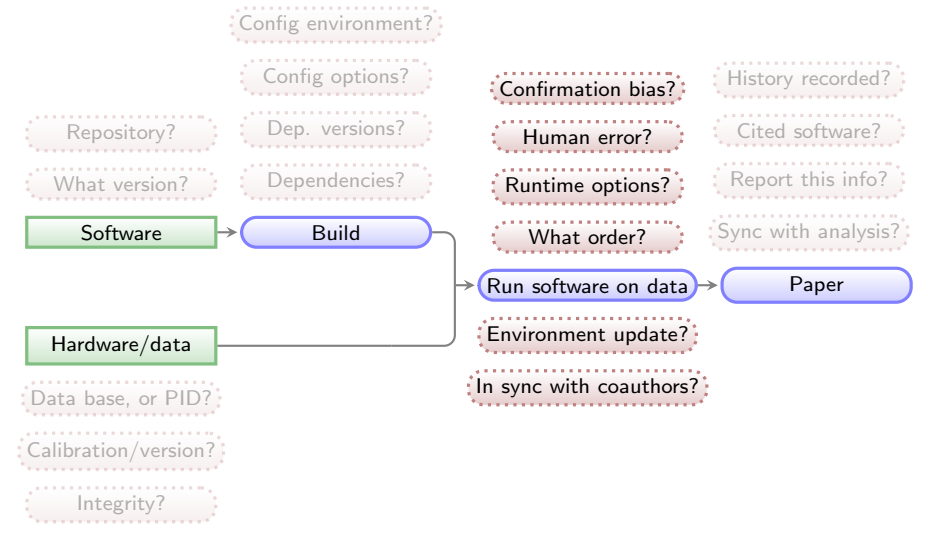

**K ロ ▶ K 何 ▶ K ヨ ▶ K ヨ ▶** 

 $\equiv$ 

 $2990$ 

Green boxes with sharp corners: source/input components/files. Blue boxes with rounded corners: built components. Red boxes with dashed borders: questions that must be clarified for each phase.

## Reproducible science: Maneage is managed through a Makefile

All steps (downloading and analysis) are managed by Makefiles (example from [zenodo.1164774\)](https://doi.org/10.5281/zenodo.1164774):

- $\blacktriangleright$  Unlike a script which always starts from the top, a Makefile starts from the end and steps that don't change will be left untouched (not remade).
- A single *rule* can manage any number of files.
- Make can identify independent steps internally and do them in parallel.
- ▶ Make was designed for complex projects with thousands of files (all major Unix-like components), so it is highly evolved and efficient.
- ▶ Make is a very simple and small language, thus easy to learn with great and free documentation (for example [GNU Make's manual\)](https://www.gnu.org/software/make/manual/).

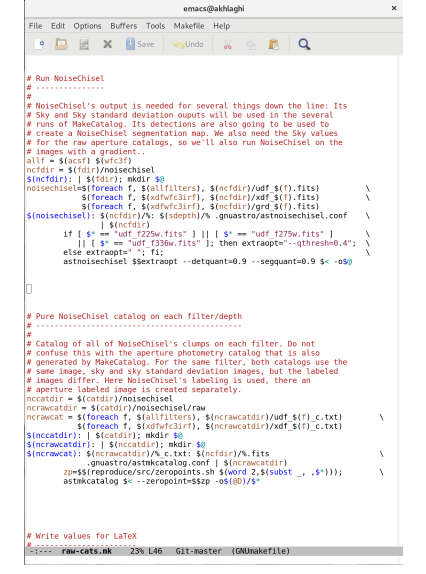

イロン イ押ン イヨン イヨン

 $2Q$ 

## Reproducible science: Maneage is managed through a Makefile

All steps (downloading and analysis) are managed by Makefiles (example from [zenodo.1164774\)](https://doi.org/10.5281/zenodo.1164774):

- $\blacktriangleright$  Unlike a script which always starts from the top, a Makefile starts from the end and steps that don't change will be left untouched (not remade).
- A single *rule* can manage any number of files.
- Make can identify independent steps internally and do them in parallel.
- ▶ Make was designed for complex projects with thousands of files (all major Unix-like components), so it is highly evolved and efficient.
- ▶ Make is a very simple and small language, thus easy to learn with great and free documentation (for example [GNU Make's manual\)](https://www.gnu.org/software/make/manual/).

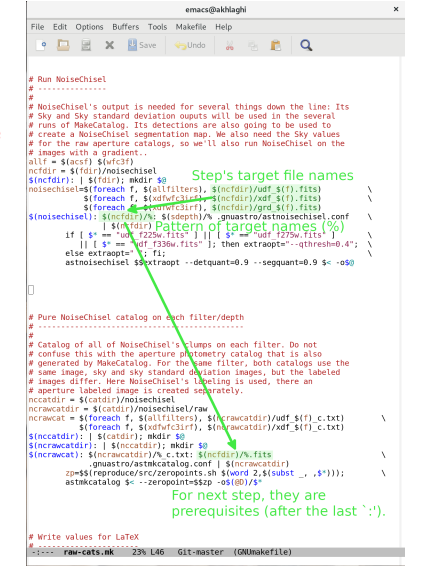

イロン イ押ン イヨン イヨン

 $\Omega$ 

## Reproducible science: Maneage is managed through a Makefile

All steps (downloading and analysis) are managed by Makefiles (example from [zenodo.1164774\)](https://doi.org/10.5281/zenodo.1164774):

- $\blacktriangleright$  Unlike a script which always starts from the top, a Makefile starts from the end and steps that don't change will be left untouched (not remade).
- A single *rule* can manage any number of files.
- Make can identify independent steps internally and do them in parallel.
- ▶ Make was designed for complex projects with thousands of files (all major Unix-like components), so it is highly evolved and efficient.
- ▶ Make is a very simple and small language, thus easy to learn with great and free documentation (for example [GNU Make's manual\)](https://www.gnu.org/software/make/manual/).

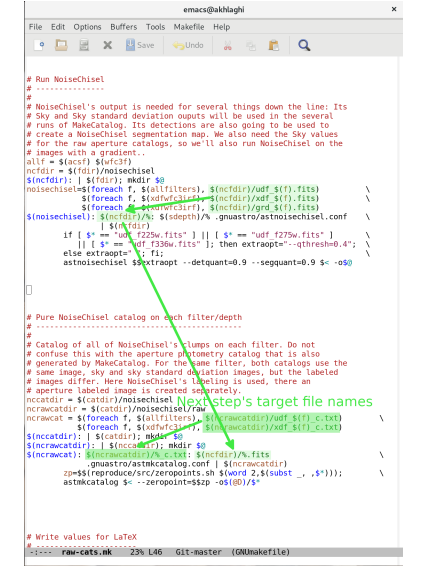

イロン イ押ン イヨン イヨン

 $\Omega$ 

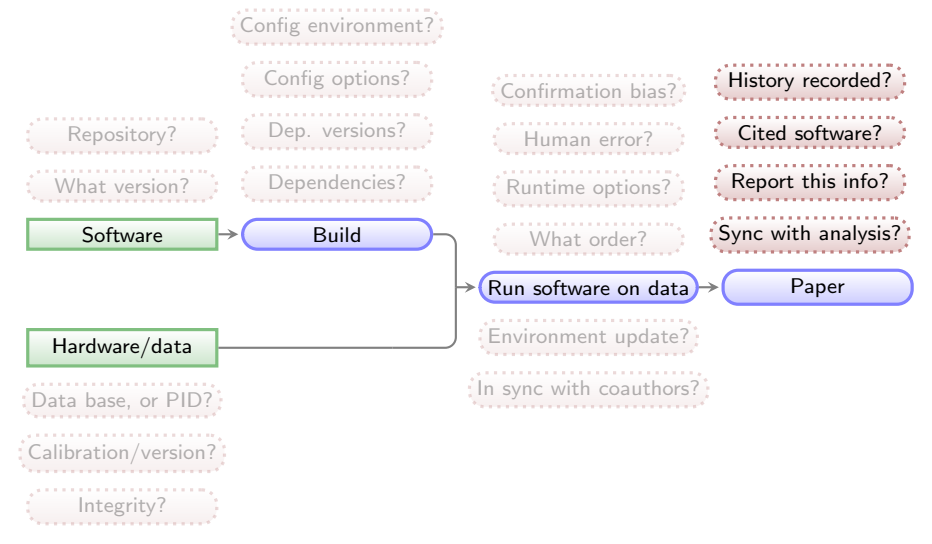

**K ロ ▶ K 何 ▶ K ヨ ▶ K ヨ ▶** 

 $\equiv$ 

 $2990$ 

Green boxes with sharp corners: source/input components/files. Blue boxes with rounded corners: built components. Red boxes with dashed borders: questions that must be clarified for each phase.

## Values in final report/paper

All analysis results (numbers, plots, tables) written in paper's PDF as  $\sqrt{\frac{P_T}{N}}$  macros. They are thus updated automatically on any change.

Shown here is a portion of the NoiseChisel paper and its LATEX source  $(\ar{xiv:1505.01664})$ .

```
\begin{equation}
  \label{tSNeg}
  \mathrm{S/N} T=\frac{NF-NS a}{\sqrt{NF+N\sigma s^2}}
  =\frac{\sqrt{N}(F-S a)}{\sqrt{F+\sigma \varsigma^{2}}}.
\end{equation}
```
#### \noindent

See Section \ref{SNeamodif} for the modifications required when the input image is not in units of counts or has already been Sky subtracted. The distribution of {\small S/N}\$  $\tau$ \$ from the objects in  $$R_s$$  for the three examples in Figure \ref{dettf} can be seen in column 5 (top) of that figure. Image processing effects, mainly due to shifting, rotating, and re-sampling the images for co-adding, on the real data further increase the size and count, and hence, the {\small S/N} of false detections in real, reduced/co-added images. A comparison of scales on the  $\{\smallsetminus S/N\}$  histograms between the mock ((a.5.1) and (b.5.1)) and real (c.5.1) examples in Figure \ref{dettf} shows the effect quantitatively. In the histograms of Figure \ref{dettf}, the bin with the largest number of false pseudo-detections respectively has an {\small S/N} of \$\onelargedettfmax\$, \$\sensitivitycdettfmax\$, and \$\fourdettfmax\$.

smaller than --det sominarea are removed from the analysis in both  $R_5$  and  $R_4$ . In the examples in this section, it is set to 15. Note that since a threshold approximately equal to the Sky value is used, this is a very weak constraint. For each pseudodetection.  $S/N_T$  can be written as.

$$
S/N_T = \frac{NF - NS_a}{\sqrt{NF + N\sigma_S^2}} = \frac{\sqrt{N}(F - S_a)}{\sqrt{F + \sigma_S^2}}.
$$
 (3)

See Section 3.3 for the modifications required when the input image is not in units of counts or has already been Sky subtracted. The distribution of  $S/N_T$  from the objects in  $R_2$  for the three examples in Figure  $7$  can be seen in column  $5$  (top) of that figure. Image processing effects, mainly due to shifting, rotating, and re-sampling the images for co-adding, on the real data further increase the size and count, and hence, the S/N of false detections in real, reduced/co-added images. A comparison of scales on the S/N histograms between the mock  $((a.5.1)$  and  $(b.5.1))$  and real (c.5.1) examples in Figure 7 shows the effect quantitatively. In the histograms of Figure 7, the bin with the largest number of false pseudo-detections respectively has an S/N of 1.89, 2.37, and 4.77.

The  $S/N_T$  distribution of detections in  $R_s$  provides a very ro-

**KORK EXTERNE DRAM** 

## Values in final report/paper

All analysis results (numbers, plots, tables) written in paper's PDF as  $\sqrt{\frac{P_T}{N}}$  macros. They are thus updated automatically on any change.

Shown here is a portion of the NoiseChisel paper and its LATEX source  $(\ar{xiv:1505.01664})$ .

```
\begin{equation}
  \label{tSNeg}
  \mathrm{S/N} T=\frac{NF-NS a}{\sqrt{NF+N\sigma s^2}}
  =\frac{\sqrt{N}(F-S a)}{\sqrt{F+\sigma \varsigma^{2}}}.
\end{equation}
```
#### \noindent

See Section \ref{SNeamodif} for the modifications required when the input image is not in units of counts or has already been Sky subtracted. The distribution of {\small S/N}\$  $\tau$ \$ from the objects in  $$R_s$$  for the three examples in Figure \ref{dettf} can be seen in column 5 (top) of that figure. Image processing effects, mainly due to shifting, rotating, and re-sampling the images for co-adding, on the real data further increase the size and count, and hence, the {\small S/N} of false detections in real, reduced/co-added images. A comparison of scales on the  ${\sum_{k=1}^{\infty} h}{k}$  histograms between the mock  $((a.5.1)$  and  $(b.5.1))$ and real (c.5.1) examples in Figure \ref{dettf} shows the effect quantitatively. In the histograms of Figure \ref{dettf}, the bin with the largest number of false pseudo-detections respectively has an {\small S/N} of \$\onelargedettfmax\$, \$\sensitivitycdettfmax\$, and \$\fourdettfmax\$.

smaller than --det sominarea are removed from the analysis in both  $R_5$  and  $R_4$ . In the examples in this section, it is set to 15. Note that since a threshold approximately equal to the Sky value is used, this is a very weak constraint. For each pseudodetection.  $S/N_T$  can be written as.

$$
S/N_T = \frac{NF - NS_a}{\sqrt{NF + N\sigma_S^2}} = \frac{\sqrt{N}(F - S_a)}{\sqrt{F + \sigma_S^2}}.
$$
 (3)

See Section 3.3 for the modifications required when the input image is not in units of counts or has already been Sky subtracted. The distribution of  $S/N_T$  from the objects in  $R_2$  for the three examples in Figure  $7$  can be seen in column  $5$  (top) of that figure. Image processing effects, mainly due to shifting, rotating, and re-sampling the images for co-adding, on the real data further increase the size and count, and hence, the S/N of false detections in real, reduced/co-added images. A comparison of scales on the S/N histograms between the mock  $((a.5.1)$  and  $(b.5.1))$  and real (c.5.1) examples in Figure 7 shows the effect quantitatively. In the histograms of Figure 7, the bin with the largest number of false pseudo-detections respectively has an S/N of 1.89, 2.37, and 4.77.

The  $S/N_T$  distribution of detections in  $R_s$  provides a very ro-

**KORK EXTERNE DRAM** 

## Analysis step results/values concatenated into a single file.

All LATEX macros come from a single file.

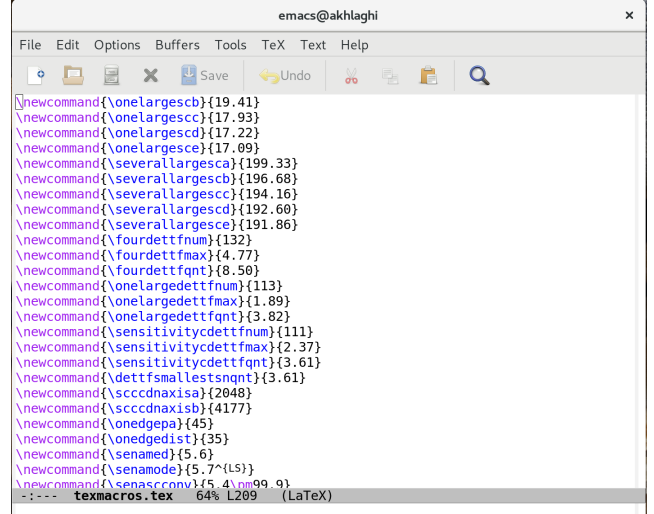

## Analysis step results/values concatenated into a single file.

All LATEX macros come from a single file.

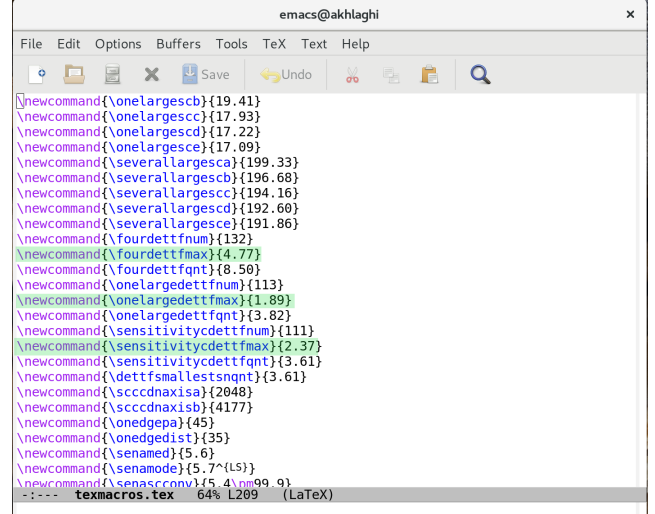

### Analysis results stored as LAT<sub>E</sub>X macros

The analysis scripts write/update the LATEX macro values automatically.

```
# Numbers for dettf tex.
sant = 99999999function dettfhist
   # Set the file name
   if 52 == 41: then
                          obase=four:
   elif s^2 = sensitivity3 1: then obase=sensitivityc:
   else
                                        phase=$2:
   fi
   if \left[ 52 \right] == onelarge ]; then ind=" 7"; else ind=" 12"; fi
   name=$1$2$ind" detsn"$txt
    dettfnum = $(awk / points binned in / forint $4: exit(0)}' shame)dettfant=$(awk '/quantile has a value of/{
                      print(f("%, 2f", $9); exit(0);}' $name)
    dettfmax=$(awk 'BEGIN { max=-999999 }
                    !/ / #/ { if ($2>max) {max=$2: mv=$1} }
                    END { print("%, 2f", mv) }' $name)
    addtexmacro $obase"dettfnum" $dettfnum
    addtexmacro $obase"dettfmax" $dettfmax
    addtexmacro $obase"dettfgnt" $dettfgnt
   # Find the smallest S/N quantile:
    sqnt=$(echo " " | awk '{if('$dettfqnt'<'$sqnt') print '$dettfqnt'}')
for base in 4 onelarge sensitivity3
do dettfhist $texdir/dettf/ $base, done
addtexmacro dettfsmallestsngnt $sgnt
```
**KORK ERKER ADA ADA KORA** 

### Analysis results stored as LAT<sub>E</sub>X macros

The analysis scripts write/update the LATEX macro values automatically.

```
# Numbers for dettf tex.
sant = 99999999function dettfhist
   # Set the file name.
   if \lceil 52 \rceil = 4 1: then
                          abase=four:
   elif s^2 = sensitivity3 1: then obase=sensitivityc:
   else
                                        phase=$2:
   fi
   if \left[ 52 \right] == onelarge ]; then ind=" 7"; else ind=" 12"; fi
   name=$1$2$ind" detsn"$txt
    dettfnum = $(awk / points binned in / forint $4: exit(0)}' shame)dettfant=$(awk '/quantile has a value of/{
                      print(f("%, 2f", $9); exit(0);}' $name)
    dettfmax=$(awk 'BEGIN { max=-999999 }
                    !/ / #/ { if ($2>max) {max=$2: mv=$1} }
                    END { print("%, 2f", mv) }' $name)
    addtexmacro $obase"dettfnum" $dettfnum
   addtexmacro $obase"dettfmax" $dettfmax
    addtexmacro $obase"dettfgnt" $dettfgnt
   # Find the smallest S/N quantile:
    sqnt=$(echo " " | awk '{if('$dettfqnt'<'$sqnt') print '$dettfqnt'}')
for base in 4 onelarge sensitivity3
do dettfhist $texdir/dettf/ $base, done
addtexmacro dettfsmallestsngnt $sgnt
```
Let's look at the data lineage to replicate Figure 1C (green/tool) of Menke+2020 (DOI[:10.1101/2020.01.15.908111\)](https://doi.org/10.1101/2020.01.15.908111), as done in [arXiv:2006.03018](https://arxiv.org/abs/2006.03018) for a demo.

### ORIGINAL PLOT

The Green plot shows the fraction of papers mentioning software tools from 1997 to 2019.

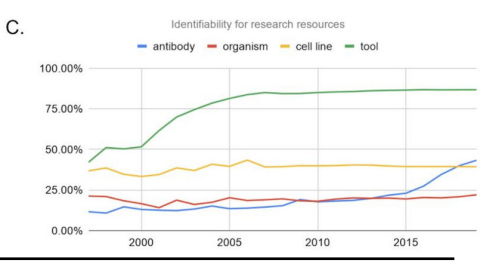

**KORK EXTERNE DRAM** 

### OUR enhanced REPLICATION

The green line is same as above but over their full historical range. Red histogram is the number of papers studied in each year

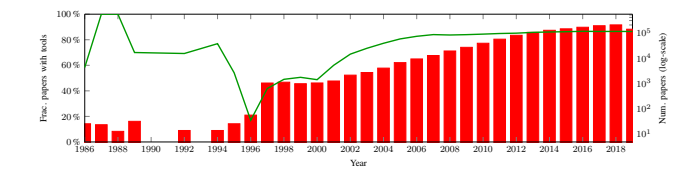

## Makefiles (.mk) keep contextually separate parts of the project, all imported into top-make.mk

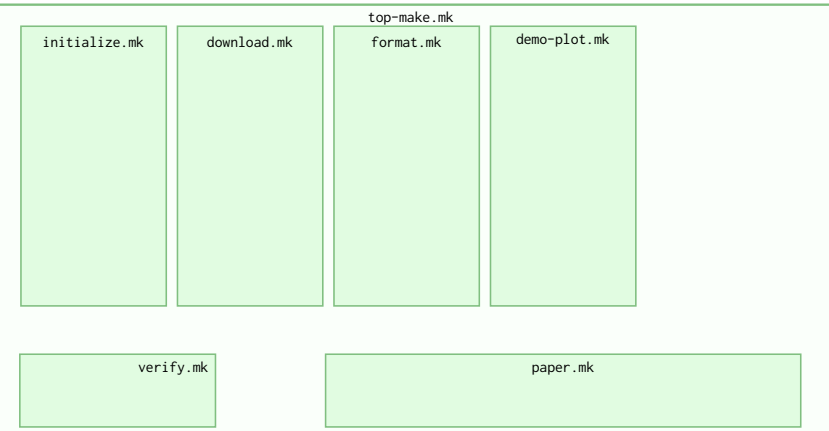

Green boxes with sharp corners: source files (hand written).

Blue boxes with rounded corners: built files (automatically generated),

built files are shown in the Makefile that contains their build instructions.
## The ultimate purpose of the project is to produce a paper/report (in PDF).

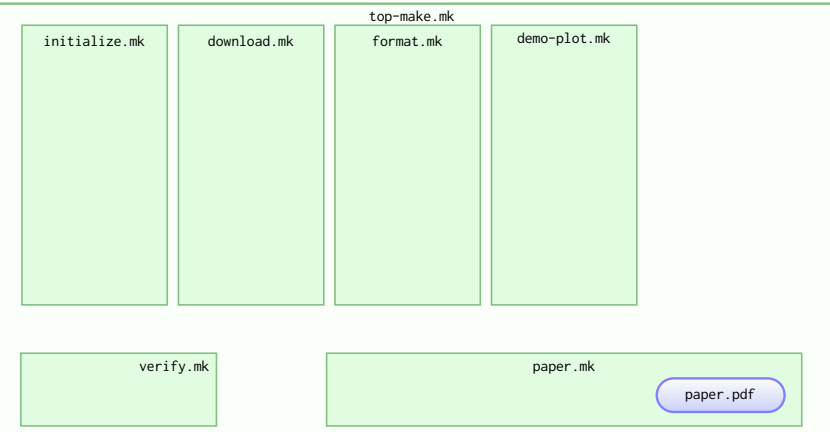

Green boxes with sharp corners: source files (hand written).

Blue boxes with rounded corners: built files (automatically generated),

## The narrative description, typography and references are in paper.tex & references.tex.

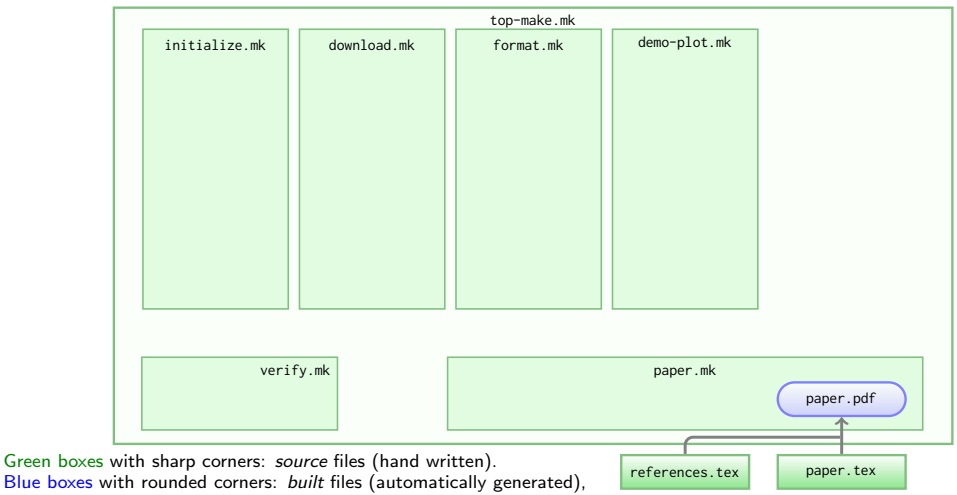

## Analysis outputs (blended into the PDF as LATEX macros) come from project.tex.

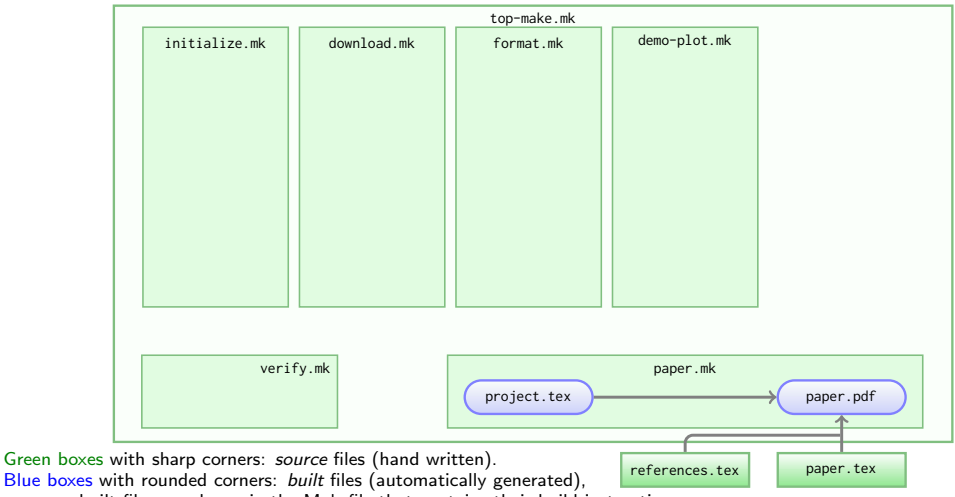

## But analysis outputs must first be verified (with checksums) before entering the report/paper.

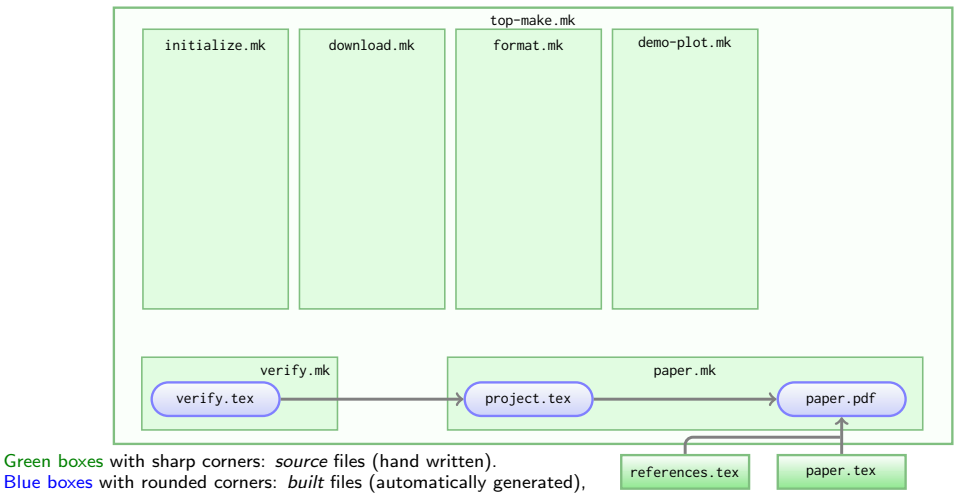

## Basic project info comes from initialize.tex.

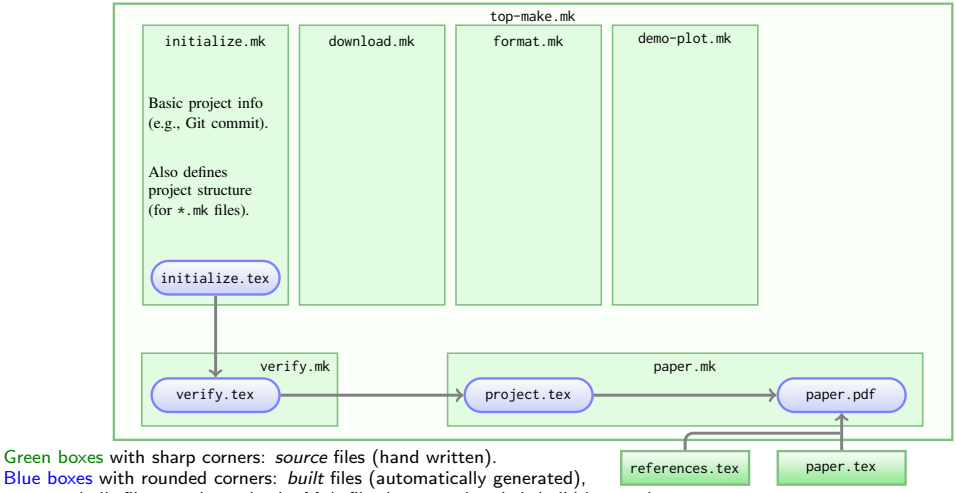

## The paper includes some information about the plot.

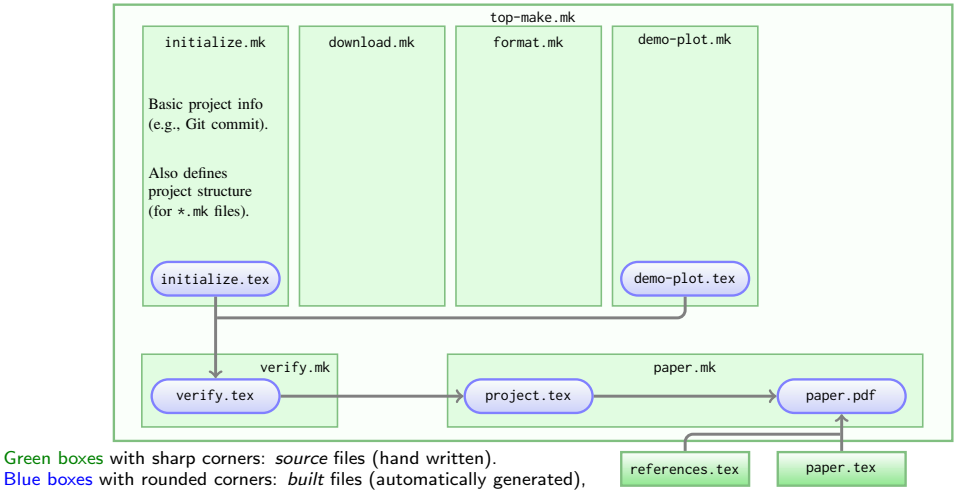

### The final plotted data are calculated and stored in tools-per-year.txt.

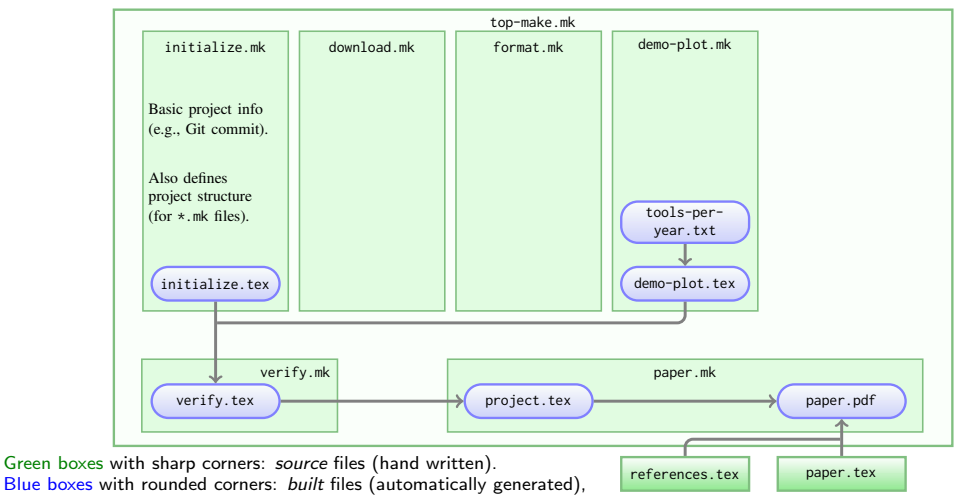

## The plot's calculation is done on a formatted sub-set of the raw input data.

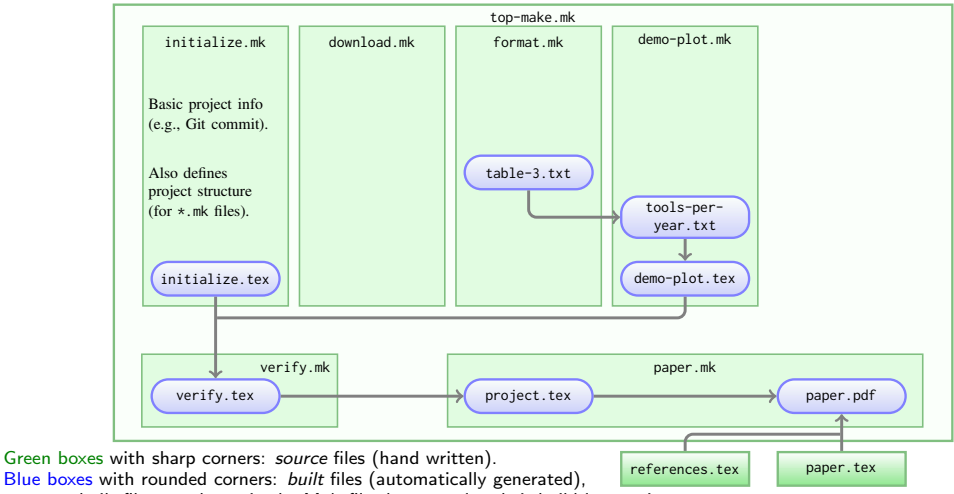

## The raw data that were downloaded are stored in XLSX format.

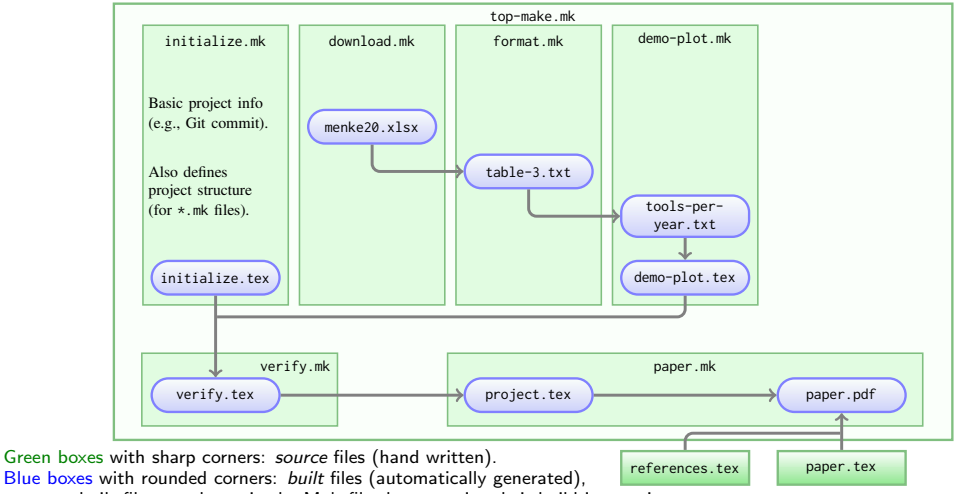

### The download URL and a checksum to validate the raw inputs, are stored in INPUTS.conf.

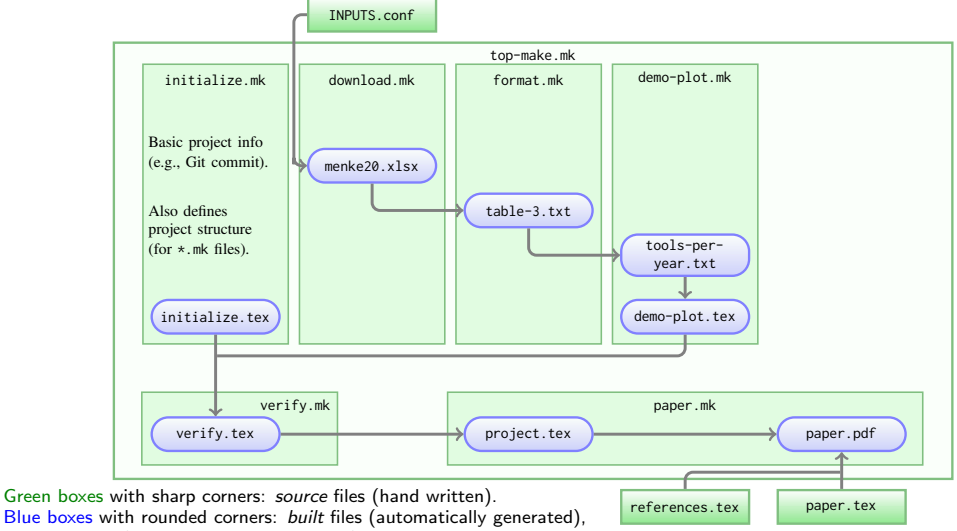

### We also need to report the URL in the paper...

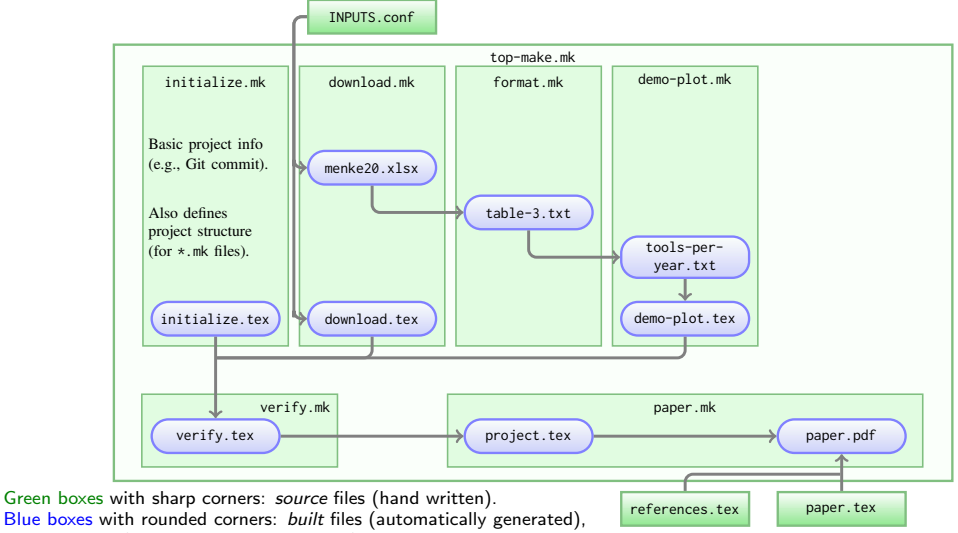

## Some general info about the full dataset may also be reported.

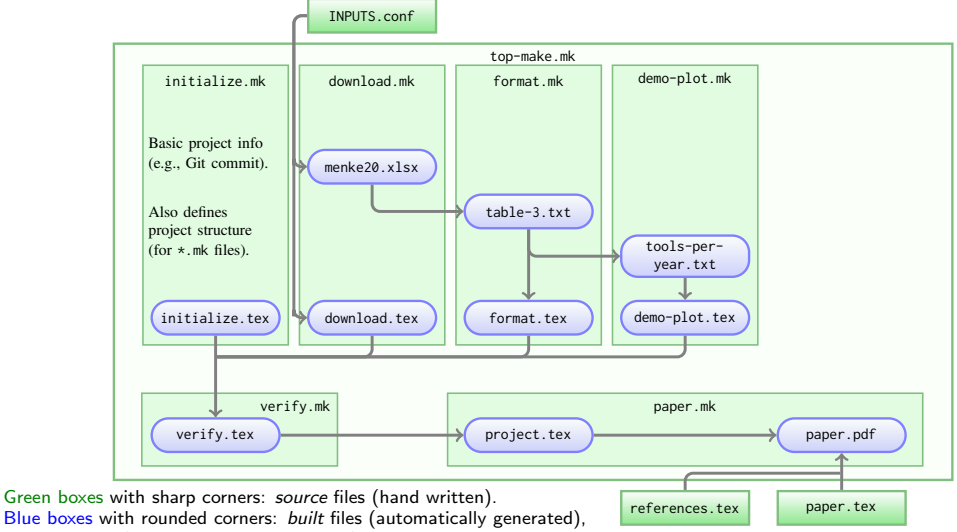

We report the number of papers studied in a special year, desired year is stored in .conf file.

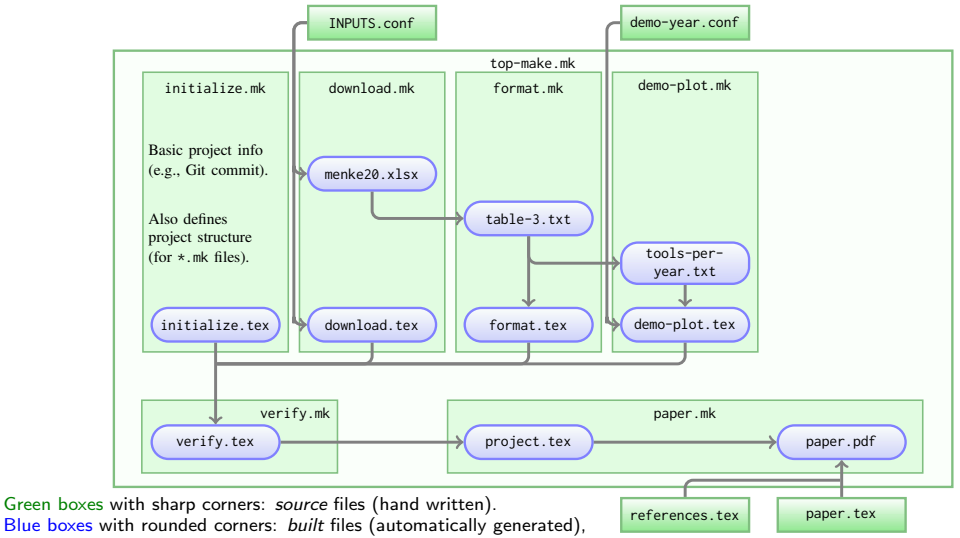

It is very easy to expand the project and add new analysis steps (this solution is scalable)

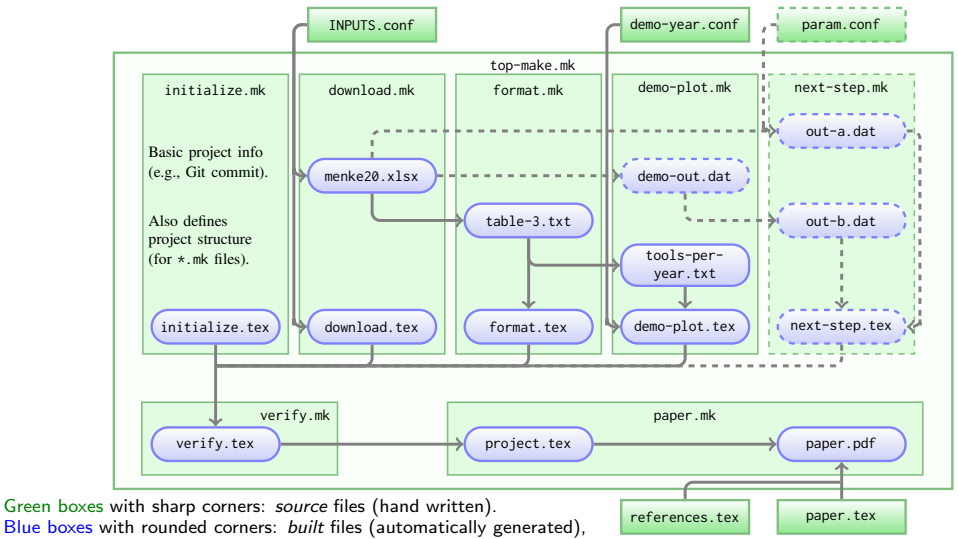

All questions have an answer now (in plain text: human & computer readable/archivable).

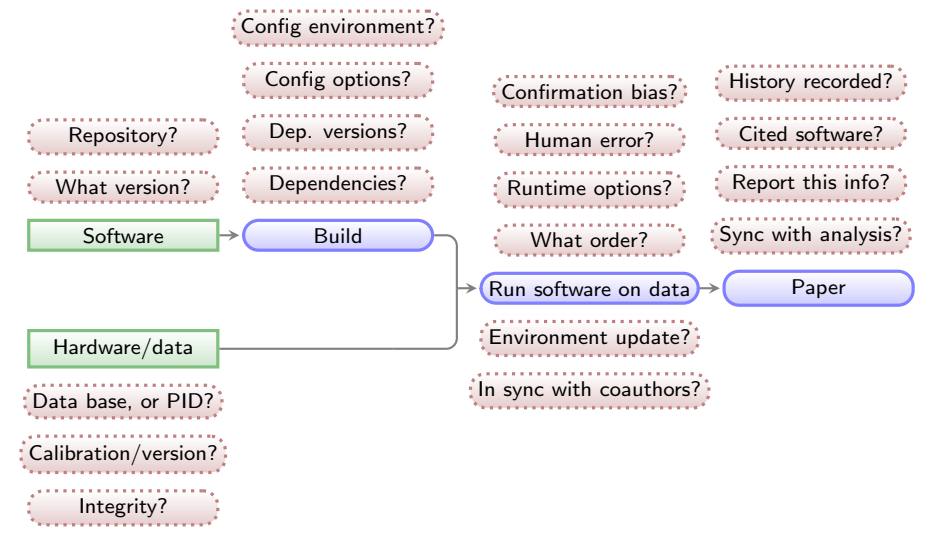

 $4$  ロ )  $4$  何 )  $4$  ミ )  $4$   $3$  )

÷.

 $2Q$ 

Green boxes with sharp corners: source/input components/files. Blue boxes with rounded corners: built components. Red boxes with dashed borders: questions that must be clarified for each phase. All questions have an answer now (in plain text: so we can use Git to keep its history).

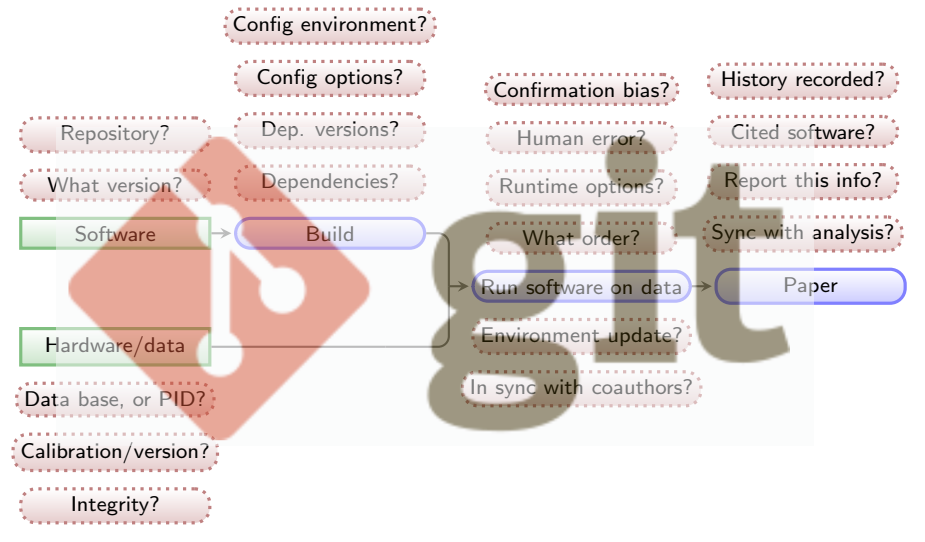

イロト イ押ト イヨト イヨト

D.  $2990$ 

Green boxes with sharp corners: source/input components/files. Blue boxes with rounded corners: built components. Red boxes with dashed borders: questions that must be clarified for each phase.

 $\blacktriangleright$  The project (answers to questions above) will evolve.

K ロ X ( d ) X 등 X X 등 X ( 등 ) - 이익어

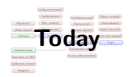

 $\blacktriangleright$  The project (answers to questions above) will evolve.

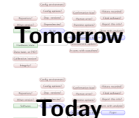

Grassa last

K ロ ▶ K @ ▶ K 할 ▶ K 할 ▶ 이 할 → 9 Q Q →

 $\blacktriangleright$  Each point of project's history is recorded with Git.

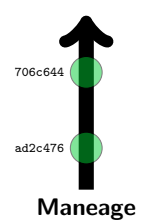

K ロ ▶ K @ ▶ K 할 ▶ K 할 ▶ 이 할 → 9 Q Q →

- $\blacktriangleright$  Each point of project's history is recorded with Git.
- $\blacktriangleright$  New project: a branch from the template. Recall that every commit contains the following:
	- ▶ Instructions to download, verify and build software.
	- ▶ Instructions to download and verify input data.
	- ▶ Instructions to run software on data (do the analysis).

K ロ ▶ K @ ▶ K 할 ▶ K 할 ▶ 이 할 → 9 Q Q →

▶ Narrative description of project's purpose/context.

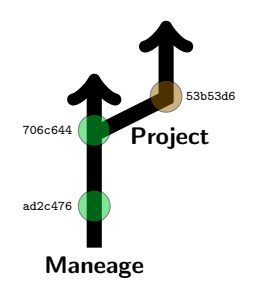

- $\blacktriangleright$  Each point of project's history is recorded with Git.
- $\blacktriangleright$  New project: a branch from the template. Recall that every commit contains the following:
	- ▶ Instructions to download, verify and build software.
	- ▶ Instructions to download and verify input data.
	- ▶ Instructions to run software on data (do the analysis).

- ▶ Narrative description of project's purpose/context.
- $\blacktriangleright$  Research progresses in the project branch.

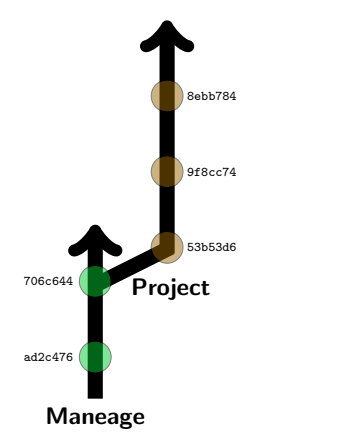

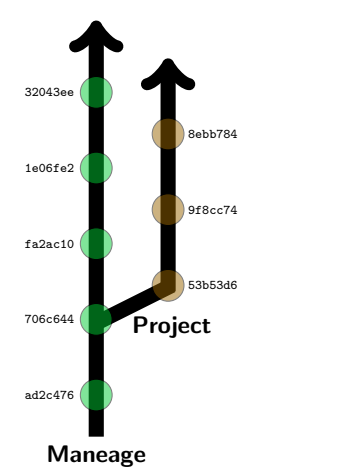

- $\blacktriangleright$  Each point of project's history is recorded with Git.
- $\blacktriangleright$  New project: a branch from the template. Recall that every commit contains the following:
	- ▶ Instructions to download, verify and build software.
	- ▶ Instructions to download and verify input data.
	- ▶ Instructions to run software on data (do the analysis).

- ▶ Narrative description of project's purpose/context.
- $\blacktriangleright$  Research progresses in the project branch.
- $\blacktriangleright$  Template will evolve (improved infrastructure).

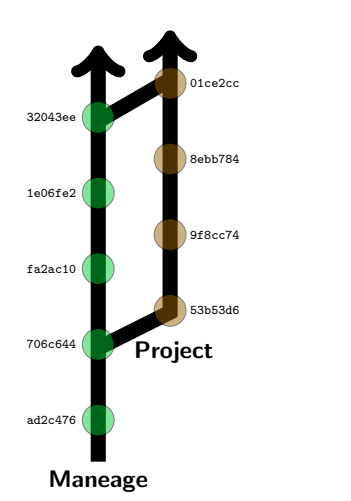

- $\blacktriangleright$  Each point of project's history is recorded with Git.
- $\blacktriangleright$  New project: a branch from the template. Recall that every commit contains the following:
	- ▶ Instructions to download, verify and build software.
	- ▶ Instructions to download and verify input data.
	- ▶ Instructions to run software on data (do the analysis).
	- ▶ Narrative description of project's purpose/context.
- $\blacktriangleright$  Research progresses in the project branch.
- $\blacktriangleright$  Template will evolve (improved infrastructure).
- $\blacktriangleright$  Template can be imported/merged back into project.

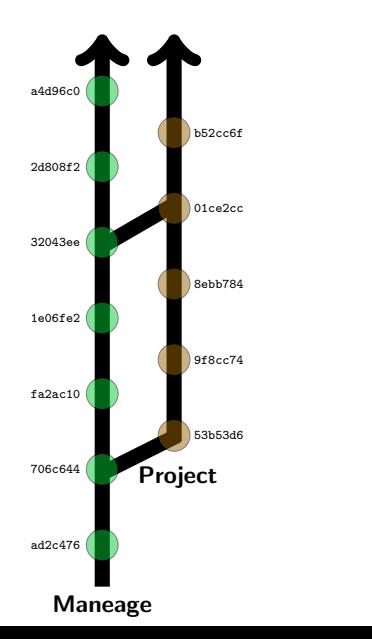

- $\blacktriangleright$  Each point of project's history is recorded with Git.
- $\blacktriangleright$  New project: a branch from the template. Recall that every commit contains the following:
	- ▶ Instructions to download, verify and build software.
	- $\blacktriangleright$  Instructions to download and verify input data.
	- ▶ Instructions to run software on data (do the analysis).
	- ▶ Narrative description of project's purpose/context.
- $\blacktriangleright$  Research progresses in the project branch.
- $\blacktriangleright$  Template will evolve (improved infrastructure).
- $\blacktriangleright$  Template can be imported/merged back into project.
- $\blacktriangleright$  The template and project will evolve.
- During research this encourages creative tests (previous research states can easily be retrieved).
- ▶ Coauthors can work on same project in parallel (separate project branches).

**KORK STRAIN A STRAIN A COMP** 

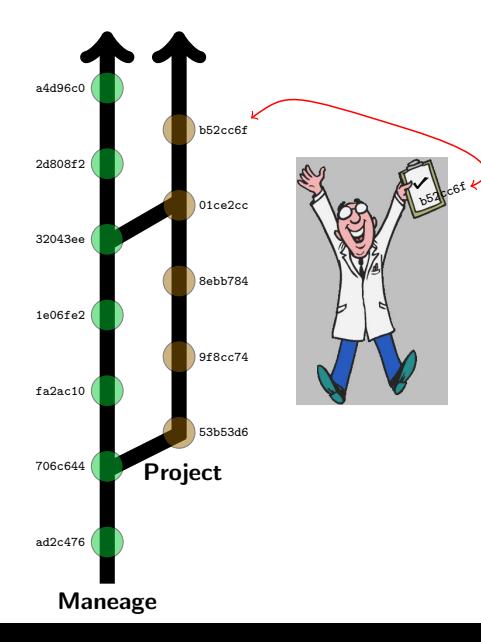

- $\blacktriangleright$  Each point of project's history is recorded with Git.
- $\blacktriangleright$  New project: a branch from the template. Recall that every commit contains the following:
	- ▶ Instructions to download, verify and build software.
	- Instructions to download and verify input data.
	- ▶ Instructions to run software on data (do the analysis).
	- ▶ Narrative description of project's purpose/context.
- $\blacktriangleright$  Research progresses in the project branch.
- $\blacktriangleright$  Template will evolve (improved infrastructure).
- $\blacktriangleright$  Template can be imported/merged back into project.
- $\blacktriangleright$  The template and project will evolve.
- ▶ During research this encourages creative tests (previous research states can easily be retrieved).
- ▶ Coauthors can work on same project in parallel (separate project branches).
- $\triangleright$  Upon publication, the Git checksum is enough to verify the integrity of the result.

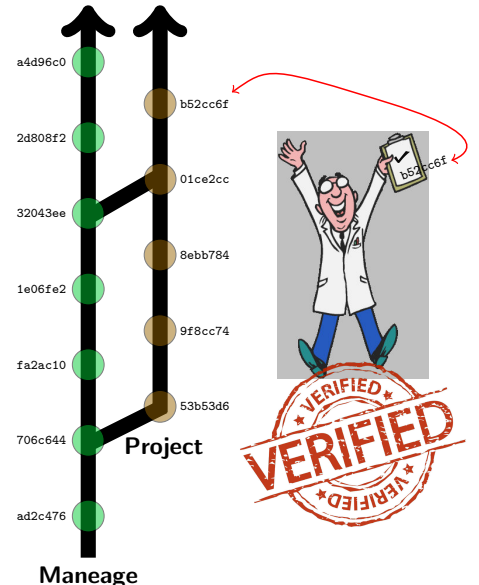

- $\blacktriangleright$  Each point of project's history is recorded with Git.
- $\blacktriangleright$  New project: a branch from the template. Recall that every commit contains the following:
	- ▶ Instructions to download, verify and build software.
	- Instructions to download and verify input data.
	- ▶ Instructions to run software on data (do the analysis).
	- ▶ Narrative description of project's purpose/context.
- $\blacktriangleright$  Research progresses in the project branch.
- $\blacktriangleright$  Template will evolve (improved infrastructure).
- $\blacktriangleright$  Template can be imported/merged back into project.
- $\blacktriangleright$  The template and project will evolve.
- During research this encourages creative tests (previous research states can easily be retrieved).
- Coauthors can work on same project in parallel (separate project branches).
- $\triangleright$  Upon publication, the Git checksum is enough to verify the integrity of the result.

["Verified" image from](#page-0-0) [vectorstock.com](https://www.vectorstock.com/royalty-free-vector/red-vintage-verified-stamp-retro-style-on-white-vector-22770076)<br>▶ ◀ 何 ▶ ◀ 툳 ▶ ◀ 툳 ▶ 톤 イロメ イ押 トイヨ トイヨメ

 $2Q$ 

### Two recent examples (publishing Git checksum in abstract)

The Realm of the Lon-Surface-Reinbturns Universe Proceedings IAU Symposium No. 355, 2019 D. Valls-Gabaud, J. Traiillo & S. Obamoto, eds.

@ 2019 International Astronomical Union DOL O 000 YOMMODOGOOGOOG

### Carving out the low surface brightness universe with NoiseChisel

#### Mohammad Akhlaghi<sup>1,2</sup>

<sup>1</sup>Instituto de Astrofísica de Canarias. C/ Vía Láctea. 38200 La Laguna. Tenerife. Snain. email: nobarmadRakhlanhi, org

<sup>2</sup>Facultad de Física, Universidad de La Laguna, Ayda, Astrofísico Fco, Sánchez s/n, 38200 La Laguna, Tenerife, Spain.

Abstract. NoiseChisel is a program to detect very low signal-to-noise ratio (S/N) features with minimal assumptions on their mornhology. It was introduced in 2015 and released within a collection of data analysis programs and libraries known as GNU Astronomy Utilities (Gnuastro). Over the last ten stable releases of Gnuastro, NoiseChisel has significantly improved: detecting even fainter signal, enabling better user control over its inner workings, and many buy fixes. The most important change may be that NoiseChisel's segmentation features have been moved into a new program called Segment. Another major change is the final growth strategy of its true detections, for example NaiseChisel is able to detect the outer wines of M51 down to S/N of 0.25, or 28.27 mag/arcsec<sup>2</sup> on a single-exposure SDSS image (r-band). Segment is also able to detect the localized HII regions as "clumps" much more successfully. Finally, to orchestrate a controlled analysis, the concept of a "reproducible paper" is discussed; this paper itself is exactly reproducible (snapshot v4-0-g8505cfd).

Keywords, galaxies: halos, galaxies: photometry, galaxies: structure, methods: data analysis, methods: reproducible, techniques: image processing, techniques: photometric

#### 1. Introduction

Coding Standards:

Signal from the low surface brightness universe is buried deep in the datasets noise and thus requires accurate detection methods. In Akhlaghi and Ichikawa (2015) (henceforth AI15) a new method was introduced to detect such very low signal-to-noise ratio (S/N) signal from the images in a non-parametric manner. It allows accurate detection of the diffuse outer features of galaxies (that often have a different morphology from the centers). The software implementation of this method (NoiseChisel) is released as part of a larger collection of data analysis software known as GNU Astronomy Utilitiest (Gnuastro). It was the first professional astronomical software to be independently refereed by an independent panel (GNU Evaluation committee) and fully conforms with the GNU

Since its release, NoiseChisel has been used in many studies. For example Bacon et al. (2017) used it to identify objects that were missed by Rafelski et al. (2015) (henceforth R15), who used a combination of six SExtractor (Bertin and Arnouts 1996) runs with different configurations to avoid deblending problems, but still missed many sources with significant signal, see Figure 1. Borlaff et al. (2019), Miler et al. (2019), and Trujillo et al. (2019) used it for accurate flat field and Sky subtraction to create deeper co-added images in galaxy fields for optimal detection of the low surface brightness features. Calvi et al. (2019) used it to find Lyman- $\alpha$  emitters in spectra. For future studies, Laine et al.

> † https://www.gnu.org/s/gnuastro I https://www.gnu.org/prep/standards

### **WIND AFTERNOON AT SOUTHER**

**SIND COMPANY STRUCTURE** Advance Access multication 2019 November 14

### The Sloan Digital Sky Survey extended point spread functions

Raúl Infante-Sainz<sup>®</sup>,<sup>1,2★</sup> Ignacio Trujillo<sup>®1,2</sup> and Javier Román<sup>®1,2,3</sup>

1 Institute de Anterfisica de Comerios, el Via Lástea són, E-28205 La Laguna, Tenerife, Spain <sup>2</sup>Departmento de Astrofísico, Universidad de La Loguno, E-38205 La Loguno, Tenerife, Spain <sup>3</sup> Instituto de Astrofisica de Andalucía (CSIC), Glorieta de la Astronomía, E-18008 Geanada, Spain

Accepted 2019 October 33: Received 2019 Detailer 29: in arizinal form 2019 Sentenders 10:

#### **ABSTRACT**

A robust and extended characterization of the point spread function (PSF) is crucial to extract the photometric information produced by deep imaging surveys. Here, we present the extended PSFs of the Sloan Divital Sky Survey (SDSS), one of the most productive astronomical surveys of all time. By stacking ~1000 images of individual stars with different brightness, we obtain the bidimensional SDSS PSFs extending over 8 arcmin in radius for all the SDSS filters (u, g, r. i. c). This new characterization of the SDSS PSFs is near a factor of 10 lareer in extension than previous PSF's characterizations of the same survey. We found asymmetries in the shape of the PSFs caused by the drift scanning observing mode. The flux of the PSFs is larger along the drift scanning direction. Finally, we illustrate with an example how the PSF models can be used to remove the scattered light field produced by the brightest stars in the central region of the Coma cluster field. This particular example shows the huge importance of PSFs in the study of the low-surface brightness Universe, especially with the specening of ultradeep surveys, such as the Large Synoptic Survey Telescope (LSST). Following a reproducible science philosophy, we make all the PSF models and the scripts used to do the analysis of this paper publicly available (snapshot v0.4-0-gd966ad0).

Key words: instrumentation: detectors - methods: data analysis - techniques: image processing-techniques: photometric-galaxies: haloes.

#### **LINTRODUCTION**

The point spread function (PSF) describes the response of an imaging system to the light produced by a point source. Real PSFs have complex structures as their shapes depend on the optical path that light takes as it travels through the atmosphere and multiple optical elements, mirrors, lenses, detectors, etc. For the vast majority of astronomical works, only a tiny portion of the PSF (i.e. normally a few inner arcseconds; see e.g. Trajillo et al. 2001a, b) is characterized. In practice, however, the light of both point and extended sources are spread over the entire detector due to the effect of the PSF at large radii. Therefore, it is necessary to have a good understanding of its structure along the entire detector (typically extending over arcminates or more).

Estended PSFs have become a vital tool to obtain precise photometric information in modern astronomical surveys. For instance, Slater, Harding & Milnos (2009) modelled the extended PSF and the internal reflections produced by the stars of the Burrell Schmidt telescope and showed that virtually all the pixels of the image are dominated by the scattered light by both stars and galaxies at 29.5 mag arcsec<sup>-2</sup> (V-band). Trujillo & Pliri (2016)

#### \* E-mail: infantessing@gmail.com

C 2019 The Authority Published by Oxford University Press on behalf of the Reyal Astronomical Society

also characterized and used the extended PSF of the 10.4 m Gran Telescopio Canarias (GTC) telescope to model and remove the scattered light in ultradeep observations of the UGC 00180 galaxy. Even more troublesome for low-surface brightness studies is the finding (see e.g. Trajillo & Bakos 2013; Sandin 2014, 2015) that the outer regions of astronomical objects are severely affected by their own scattered light produced by the convolution with the PSF. In order to correct this effect, Karabal et al. (2017) generated the PSF and models of the internal reflections from images of the Canada-France-Hawaii Telescope (CFHT) to de-convolve a sample of three galaxies and correct them from instrumental scattered light. More recently. Román, Trajillo & Montes (2019) characterized the PSFs of the Stripe 82 survey and used them to model and correct the scattered light field produced by stars to study the optical properties. of the Galactic cirri. All the above works have shown that having an extended PSF is crucial when accurate photometric and structure properties of astronomical objects at low-surface brightness levels are required.

One of the most commonly used surveys for measuring photometric properties of astronomical objects is the Sloan Sky Digital Survey (SDSS; York et al. 2000), covering 14 555 deg<sup>1</sup> on the sky (inst over 35 per cent of the full sky) in five photometric bands (a, p, z, i, and z). Although SDSS is a relatively shallow survey compared.

### Two recent examples (publishing Git checksum in abstract)

The Realm of the Lon-Surface-Reinbturns Universe Proceedings IAU Symposium No. 355, 2019 D. Valls-Gabaud, J. Traiillo & S. Obamoto, eds.

@ 2019 International Astronomical Union DOL O 000 YOMMODOGOOGOOG

### Carving out the low surface brightness universe with NoiseChisel

#### Mohammad Akhlaghi<sup>1,2</sup>

<sup>1</sup>Instituto de Astrofísica de Canarias. C/ Vía Láctea. 38200 La Laguna. Tenerife. Snain. email: nobarmadRakhlanhi, org

<sup>2</sup>Facultad de Física, Universidad de La Laguna, Ayda, Astrofísico Fco, Sánchez s/n, 38200 La Laguna, Tenerife, Spain.

Abstract. NoiseChisel is a program to detect very low signal-to-noise ratio (S/N) features with minimal assumptions on their mornhology. It was introduced in 2015 and released within a collection of data analysis programs and libraries known as GNU Astronomy Utilities (Ganastro). Over the last ten stable releases of Gnuastro, NoiseChisel has significantly improved: detecting even fainter signal, enabling better user control over its inner workings, and many buy fixes. The most important change may be that NoiseChisel's segmentation features have been moved into a new program called Segment. Another major change is the final growth strategy of its true detections, for example NaiseChisel is able to detect the outer wings of M51 down to S/N of 0.25, or 28.27 mag/arcsec<sup>2</sup> on a single-exposure SUS smage (r-band). Segment is also able or due, or executive contractions of a single-exposure control of the state of the state of the control of analysis, the control of a "company" of the control of a control of a control of a control of a control of a contr

Keywords, galaxies: halos, galaxies: photometro galaxies, structure, methods: data analysis, methods: reproducible, techniques: image processing techniques: photometric

#### 1. Introduction

Coding Standards:

Signal from the low surface brightness universe is buried deep in the datasets noise and thus requires accurate detection methods. In Akhlaghi and Ichikawa (2015) (henceforth AI15) a new method was introduced to detect such very low signal-to-noise ratio (S/N) signal from the images in a non-parametric manner. It allows accurate detection of the diffuse outer features of galaxies (that often have a different morphology from the centers). The software implementation of this method (NoiseChisel) is released as part of a larger collection of data analysis software known as GNU Astronomy Utilitiest (Gnuastro). It was the first professional astronomical software to be independently refereed by an independent panel (GNU Evaluation committee) and fully conforms with the GNU

Since its release, NoiseChisel has been used in many studies. For example Bacon et al. (2017) used it to identify objects that were missed by Rafelski et al. (2015) (henceforth R15), who used a combination of six SExtractor (Bertin and Arnouts 1996) runs with different configurations to avoid deblending problems, but still missed many sources with significant signal, see Figure 1. Borlaff et al. (2019), Miler et al. (2019), and Trujillo et al. (2019) used it for accurate flat field and Sky subtraction to create deeper co-added images in galaxy fields for optimal detection of the low surface brightness features. Calvi et al. (2019) used it to find Lyman- $\alpha$  emitters in spectra. For future studies, Laine et al.

> † https://www.gnu.org/s/gnuastro I https://www.gnu.org/prep/standards

### **WIND AFTERNOON AT SOUTHER**

**SIND COMPANY STRUCTURE** Advance Access multication 2019 November 14

### The Sloan Digital Sky Survey extended point spread functions

Raúl Infante-Sainz<sup>®</sup>,<sup>1,2★</sup> Ignacio Trujillo<sup>®1,2</sup> and Javier Román<sup>®1,2,3</sup> 1 Institute de Anterfisica de Comerios, el Via Lástea són, E-28205 La Laguna, Tenerife, Spain

<sup>2</sup>Departmento de Astrofísico, Universidad de La Loguno, E-38205 La Loguno, Tenerife, Spain <sup>3</sup> Instituto de Astrofisica de Andalucía (CSIC), Glorieta de la Astronomía, E-18008 Geanada, Spain

Accepted 2019 October 33: Received 2019 Detailer 29: in arizinal form 2019 Sentenders 10:

#### **ABSTRACT**

A robust and extended characterization of the point spread function (PSF) is crucial to extract the photometric information produced by deep imaging surveys. Here, we present the extended PSFs of the Sloan Digital Sky Survey (SDSS), one of the most productive astronomical surveys of all time. By stacking ~1000 images of individual stars with different brightness, we obtain the bidimensional SDSS PSFs extending over 8 arcmin in radius for all the SDSS filters (u, g, r. i. c). This new characterization of the SDSS PSFs is near a factor of 10 lareer in extension than previous PSF's characterizations of the same survey. We found asymmetries in the shape of the PSFs caused by the drift scanning observing mode. The flux of the PSFs is larger along the drift scanning direction. Finally, we illustrate with an example how the PSF models can be used to remove the scattered light field produced by the brightest stars in the central region of the Coma cluster field. This particular example shows the huge importance of PSFs in the study of the low-surface brightness Universe, especially with the speeming of ultradeep surveys, such as the Large Synoptic Survey Telescope (LSST). Following a reproducible science philosophy, we make all the PSF models and the scripts used to do the analysis of this paper publicly available (snapshot v0.4-0-ed966ed0).

Key words: instrumentation: detectors - methods: dra bridlens, progrim use: image processing-techniques: photometric-galaxies: habes

#### **LINTRODUCTION**

The point spread function (PSF) describes the response of an imaging system to the light produced by a point source. Real PSFs have complex structures as their shapes depend on the optical path that light takes as it travels through the atmosphere and multiple optical elements, mirrors, lenses, detectors, etc. For the vast majority of astronomical works, only a tiny portion of the PSF (i.e. normally a few inner arcseconds; see e.g. Trajillo et al. 2001a, b) is characterized. In practice, however, the light of both point and extended sources are spread over the entire detector due to the effect of the PSF at large radii. Therefore, it is necessary to have a good understanding of its structure along the entire detector (typically extending over arcminates or more).

Estended PSFs have become a vital tool to obtain precise photometric information in modern astronomical surveys. For instance, Slater, Harding & Milnos (2009) modelled the extended PSF and the internal reflections produced by the stars of the Burrell Schmidt telescope and showed that virtually all the pixels of the image are dominated by the scattered light by both stars and galaxies at 29.5 mag arcsec<sup>-2</sup> (V-band). Trujillo & Pliri (2016)

#### \* E-mail: infantessing@gmail.com

C 2019 The Authority Published by Oxford University Press on behalf of the Reyal Astronomical Society

also characterized and used the extended PSF of the 10.4 m Gran Telescopio Canarias (GTC) telescope to model and remove the scattered light in ultradeep observations of the UGC 00180 galaxy. Even more troublesome for low-surface brightness studies is the finding (see e.g. Trajillo & Bakos 2013; Sandin 2014, 2015) that the outer regions of astronomical objects are severely affected by their own scattered light produced by the convolution with the PSF. In order to correct this effect. Karabal et al. (2017) generated the PSF and models of the internal reflections from images of the Canada-France-Hawaii Telescope (CFHT) to de-convolve a sample of three galaxies and correct them from instrumental scattered light. More recently. Román, Trajillo & Montes (2019) characterized the PSFs of the Stripe 82 survey and used them to model and correct the scattered light field produced by stars to study the optical properties. of the Galactic cirri. All the above works have shown that having an extended PSF is crucial when accurate photometric and structure properties of astronomical objects at low-surface brightness levels are required.

One of the most commonly used surveys for measuring photometric properties of astronomical objects is the Sloan Sky Digital Survey (SDSS; York et al. 2000), covering 14 555 deg<sup>1</sup> on the sky (inst over 35 per cent of the full sky) in five photometric bands (a, p, z, i, and z). Although SDSS is a relatively shallow survey compared.

## Publication of the project

A reproducible project using Maneage will have the following (plain text) components:

- ▶ Makefiles
- $\blacktriangleright$  LATEX source files.
- $\triangleright$  Configuration files for software used in analysis.
- ▶ Scripts/programming files (e.g., Python, Shell, AWK, C).

The volume of the project's source will thus be negligible compared to a single figure in a paper (usually  $\sim$  100 kilo-bytes).

The project's pipeline (customized Maneage) can be published in

- $\triangleright$  arXiv: uploaded with the LATEX source to always stay with the paper (for example [arXiv:1505.01664](https://arxiv.org/abs/1505.01664) or [arXiv:2006.03018\)](https://arxiv.org/abs/2006.03018).
- ▶ Zenodo: Along with all the input datasets (many Gigabytes) and software (for example [zenodo.3872248](https://doi.org/10.5281/zenodo.3872248)) and given a unique DOI.
- ▶ Software Heritage: to archive the full version-controlled history of the project. (for example [swh:1:dir:33fea87068c1612daf011f161b97787b9a0df39fk](https://archive.softwareheritage.org/swh:1:dir:33fea87068c1612daf011f161b97787b9a0df39f;origin=http://git.maneage.org/paper-concept.git/;visit=swh:1:snp:89af43c4b076a17d9298299f224247038af355ea;anchor=swh:1:rev:313db0b04bd3499f83d9e79fd7e92578cd367c2b))

Executing a Maneaged project (for example [arXiv:2006.03018\)](https://arxiv.org/abs/2006.03018)

\$ git clone https://gitlab.com/makhlaghi/maneage-paper # Import the project.

Executing a Maneaged project (for example [arXiv:2006.03018\)](https://arxiv.org/abs/2006.03018)

 $$$  git clone https://gitlab.com/makhlaghi/maneage-paper # Import the project.

\$ ./project configure # You will specify the build directory on your system, # and it will build all software (about 1.5 hours).

K ロ ▶ K @ ▶ K 할 ▶ K 할 ▶ 이 할 → 9 Q Q →

Executing a Maneaged project (for example [arXiv:2006.03018\)](https://arxiv.org/abs/2006.03018)

 $$$  git clone https://gitlab.com/makhlaghi/maneage-paper # Import the project.

\$ ./project configure # You will specify the build directory on your system, # and it will build all software (about 1.5 hours).

\$ ./project make # Does all the analysis and makes final PDF.

**KOD KAD KED KED E YOUR** 

### Future prospects...

Adoption of reproducibility by many researchers will enable the following:

- $\triangleright$  A repository for education/training (PhD students, or researchers in other fields).
- $\triangleright$  Easy verification/understanding of other research projects (when necessary).
- ▶ Trivially test different steps of others' work (different configurations, software and etc).
- ▶ Science can progress incrementally (shorter papers actually building on each other!).
- $\triangleright$  Extract meta-data after the publication of a dataset (for future ontologies or vocabularies).
- ▶ Applying machine learning on reproducible research projects will allow us to solve some Big Data Challenges:

K ロ ▶ K 個 ▶ K 할 ▶ K 할 ▶ 이 할 → 9 Q Q →

- $\blacktriangleright$  Extract the relevant parameters automatically.
- $\blacktriangleright$  Translate the science to enormous samples.
- ▶ Believe the results when no one will have time to reproduce.
- ▶ Have confidence in results derived using machine learning or AI.

# Achievements: RDA adoption grant (2019) to IAC for Maneage

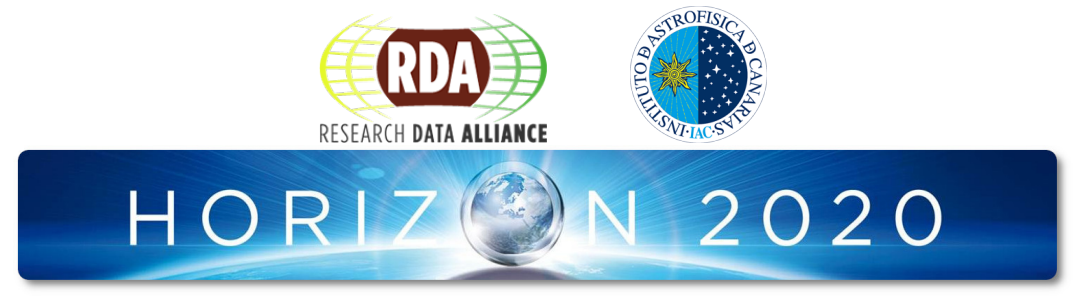

For Maneage, the IAC is selected as a Top European organization funded to adopt RDA Recommendations and Outputs.

▶ Research Data Alliance was launched by the European Commission, NSF, National Institute of Standards and Technology, and the Australian Government's Department of Innovation.

**KORK EXTERNE DRAM** 

▶ RDA Outputs are the technical and social infrastructure solutions developed by RDA Working Groups or Interest Groups that enable data sharing, exchange, and interoperability.

### Achievements: "News and Views" in Nature Astronomy [\(DOI:10.1038/s41550-021-01402-3\)](https://doi.org/10.1038/s41550-021-01402-3)

### **A CHARLACTER THEWS & VIEWS**

### REPRODUCIBILITY

### No expiration date

The short lifesoan of software puts a time limit on the reproducibility of computational research. To extend noftware beneatity multiplines and tools to conserve scientific workflows and analysis are batched but the challenge is to get researchers to use them.

#### Michelle M. Kuttel

It refinere has an expiration date there is no examples that was will be able to run today's popular software tool at some date in the future, or even that its steerd data will be readable. This problem is annoying when the software is way favorable fragm new but a for more serious issue for actestific software. Short software Homans not only complicate the sustainability of computational research projects, but also impede the long-term reproductslity of the research results. The ability to demonstrate reproducibility - that is that consistent nearly are eletwined for the same input data, cede and conditions of analysis - is ever more important. Given reports of a 'reproducibility crisis' in science'. commitmed scientists are increasingly are settled to include data and suffered together with publications. In a recent issue of Computing in Science and Destinatelyst Melsawread Alchlaghi and collaboratory prepose a set of key guidelines to ensure extended saftware longevity, and so the reproducibility of published research. The wells are also measured a new tool to manager the involvmentation of these modelines. Ensuring software longerity (an

ensure the longevity of an entire workflow.

specified (including the procise version of

the software and the packages it depends

on) and maintained. The more steps (or

teeld there are in a workflow, the broader

the with of software dependencies and the

more difficult it is to excess the lowerstite.

and thus reproducibility, of the pipeline as a

whole. Weese, actentific software pipelines.

are continually increasing in complexity as

a direct result of the rising complexity and

volume of data produced by experimental

instruments. For example, the development

of the Square Kilgenetre Array (which will

each component of the pipeline must be

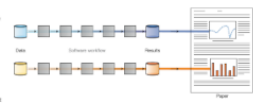

The 11.8 percentagible discussed 10 course comparison approvise below to being precise a discuss workflows. to the data marking in an analyzing managerization president a discussion discussed that links managing, data and code

be the largest radio telescope in the world). has necessitated concomitant efforts to design effective software minelines to process. the anticipated flood of data'. Unfortunately, software longevity is still often ignored by researchers; many are not formally trained in software management. which can be seen as an unnecessary handon, distraction and delay when their focus is on the 'real work' - producing extended time soan wherein software scientific results. However, there are to free-timed) to a loss security word for long-term convenienced reproducibility Software longevity is particularly difficult to preserve for research worldlows that link a series of software tools teactive to precess data in an analysis pipeline. To

abatana hanafita to anasatna that the next arrunoism of astronomers is controved. with a basic understanding of computer. science and current best practice in software example, Docker Hub) store tenages of development (such as modelarization. version control, and so on). In the absence of such training, a simple set of rules for reteachtrs to follow can be very helpful. The recurrements set out by Akblachi et al. for scientific workflows are rigarous - the software components must be freely qualiable, completely will-contained minimally consider and modular with simplecommand line execution theorem GUIs (eraphical user interfaces) are quickly). no external auftware dependencies and data storage primarily in plain text. The stimulations for the data and the resizer. documentation are similarly operous: the data is puts and outputs must be

extensionly verified, storage should be

primarily as text, the project must have version control and a fully documented bistory (including apparented) attempts) with any analysis fouch as the progration. of a plot for the paper) linked with a complete narrative.

Afforting to these exidelines would seem like a Herculean task, were it not for the inconstine move of seline tools. to support reproducible research and software longevity". Data and software reporterior the current Collisia namide version control and erable long-term. accessibility. Virtual image registries (for a virtual machine or container, a suchalrached for distributing and preserving research software (excepting when images are imprecticably large). Franzeworks, such as Occurs' and others, allow sures to create stops and executes a complete scientific software weekflow, including rescine versions of all software and data used, the dopendencies between there, and detailed information on the commutational environment. At the highest level, tools. for creating dynamic documents allow researchers to the a workflow to the data analysis within a narrative. In this category, Akhlashi et al. announce their teel Maneaer (managing data lineage), a general-purpose recordscible country alothers.

### news & views

Maneage enables a precise software weekflow to be street and linked to a research paper, which then becomes research pager, which train peccents combining a scientific memative with data and cade (Fig. 1). This connected allows users to reoduce, and then archive, a puper tomether with its software and data as that the convenients necessary to resonantly the data behind the figures and tables in the paper can be reproduced at any time. Akhlashi et al. noint out that it is heat to plan for langevity when starting a saftware preject, as trying to impose suitable rules afterwards is much tricking To balls with this the Git repository for Manager provides. users with a working template of a simple paper containing an example calculation that they can then customize, with full vertion control. The Manegar content has already been used to produce some research publications, including (pleasingly) the Akhlachi et al. paper itself. Manager is a valuable mood of concern demonstrating that long-term reproducibility of scientific results is

achievable. However, the biggest difficulty here will be to set opposedness to adhere to the authors' guidelines for longestry which not matrice guidenties for acceptory, who The small set of tools used in Manesee. have been around for decades. Those with a training in correnter science in the 1990s the configuration between the models in section the value of the robust Date command line. the job manager Make, version control with Git and the typesetting language LaTeX, and committer science titus Rdupar Differra would have highly approved of their sensible recommendations to remove announce "hell-and whitles". However, to a wessager presention of researchers raised on the digital luxuries of smart devices with GUSs and web software. these extroquade ideas will be a hard cell. A further stumbling block is that the Maneage implementation is for Unix/Linux operating systems, and there are no clear. suggestions for Windows provided. The authors claim that ance reason-here texthe tools they will are the value of them. but it is getting them to try that will be

the bood took, Among completed of the accompanies of LaTeX with countboxs. attached to Microsoft Office will have had attaining to processors terms was rare rate within mother

#### Michelle M. Kurtel<sup>®</sup> R

Department of Computer Science, University of Cape Trans Breakforch South Africa. Remail relativistics act acure

Published online: 71 June 2021 RENCING AND TO 2018/641550-021-01402-3

ARING M. Hawn 550, ISU 451 (2010). Al-MI (2020). hand I college the the first term of the best of the college of Bonald: A stal. Bira 198 & Ariver for 1981-1931-1931<br>Willia C. Tran. but hirdly Archeological as (Wolfard of erijkstwa ene Danministow aj Computers na Konstali.<br>Inished da Tharangano wat Ramaducistica (R. F. Hans, Univ. Horas at Urbane Champaign (2020).<br>Offering L., Wilchmer, D., Mood, D. & Childrey, E. R. in Pret. Computer Instants 2003.<br>A. Different E.A Disclaime of Processories (President Paul 1974).

The author declares no computing interests.

IMTURE ASTRONOMY | www.nature.com/natureastronomy

**KORK EXTERNE DRAM** 

### his FLOE AFFRONTAGE (seems notices completely produced Free-to-read link: <https://rdcu.be/cmYVx>

## Summary:

Maneage and its principles are described in [arXiv:2006.03018.](https://arxiv.org/abs/2006.03018) It is a customizable template that will do the following steps/instructions (all in simple plain text files).

- ▶ Automatically downloads the necessary software and data.
- $\triangleright$  Builds the software in a closed environment.
- ▶ Runs the software on data to generate the final research results.
- ▶ Modification of part of the analysis will only result in re-doing that part, not the whole project.
- ▶ Using LaTeX macros, paper's figures, tables and numbers will be Automatically updated after a change in analysis. Allowing the scientist to focus on the scientific interpretation.
- ▶ The whole project is under version control (Git) to allow easy reversion to a previous state. This encourages tests/experimentation in the analysis.
- ▶ The Git commit hash of the project source, is printed in the published paper and saved on output data products. Ensuring the integrity/reproducibility of the result.
- These slides are available at  $https://maneage.org/pdf/slides-intro-short.pdf$ .
- Longer slides are available at <https://maneage.org/pdf/slides-intro.pdf>.

For a technical description of Maneage's implementation, as well as a checklist to customize it, and tips on good practices, please see this page:

<https://gitlab.com/maneage/project/-/blob/maneage/README-hacking.md>